#### REPUBLIQUE ALGERIENNE DEMOCRATIQUE ET POPULAIRE MINISTERE DE L'ENSEIGNEMENT SUPERIEUR ET DE LA RECHERCHE SCIENTIFIQUE UNIVERSITE KASDI MERBAH OUARGLA

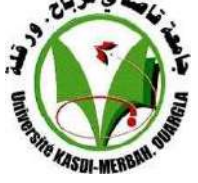

Faculté des Sciences Appliquées Département de Génie Mécanique

Mémoire

MASTER ACADEMIQUE Filière : Génie Mécanique Spécialité : énergétique Présenté Par : DJEBBAS MOHAMMED et BEN CHAA ABDELHAKIM

Thème :

### Etude du conditionnement d'air solaire d'un bâtiment à usage éducatif

#### Devant le jury :

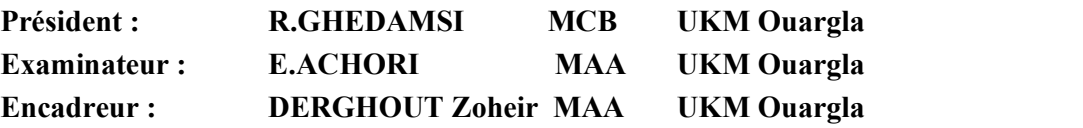

Année Universitaire : 2020/2021

#### Remerciements

Nous remercions Dieu tout puissant pour la santé, la volonté, le courage et la patience qu'ils nous ont donné durant ces années d'étude.

Nous tenons à remercier Dr. Zoheir DERGHOUTpour son encadrement, sa compréhension, ses conseils, ses observations son aide et sa disponibilité durant la réalisation de ce mémoire.

Nousvous remercions pour votre accueille et vos conseils. Veuillez trouver ici, l'expression de mes gratitudes et de ma grande estime. Aux membres du jury Président du Jury : R.GHEDAMSI et Examinateur: E.ACHORI , Messieurs les jurys, vous nous faites un grand honneur en acceptant de juger ce travail. Nous devons un remerciement à tous mes enseignants pour leurs qualités scientifiques et pédagogiques. À mes amis nous Nous tenons à remercier chaleureusement, tous mes proches et tous ceux qui, de près ou de loin, m'ont apporté leurs sollicitudes pour accomplir ce Travail.

### Dédicace

Je dédie ce travail:

A mon père, à ma mère, pour leur tendresse, leurs conseils, leurs sacrifices, leur présence à mes cotés et leur soutien, auxquels je dois ce que je suis. Qu'ils trouvent ici l'expression de mon éternelle reconnaissance et de ma profonde affection.

a mes frères et mes sœurs.

A toute ma famille.

A mes amies et mes collèques.

#### ABDELHAKIM

### Dédicace

Je dédie ce travail:

A mon père, à ma mère, pour leur tendresse, leurs conseils, leurs sacrifices, leur présence à mes cotés et leur soutien, auxquels je dois ce que je suis. Qu'ils trouvent ici l'expression de mon éternelle reconnaissance et de ma profonde affection.

a mes frères et mes sœurs.

A toute ma famille.

A mes amies et mes collèques.

#### **MOHAMMED**

#### الملخص:

يتكون هذا العمل من دراسة جدوى تكييف الهواء عن طريق الطاقة الشمسية لكلية الهندسة المعمارية جامعة قسنطينة 3 باستخدام برنامج محاكاة ديناميكي، هذه المحاكاة مكنتنا من استنتاج الطاقة اللازمة للتدفئة والتبريد TRNSYS

الكلمات المفتاحية : التكييف الشمسي،الاتجاه ,البناء الطاقة والمحاكاة ,TRNSYS

#### Résumé :

Ce travail consiste en une étude de faisabilité de la conditionnement d'air solaire pour la Faculté d'Architecture - Université de Constantine 3 à l'aide du programme de simulation dynamique TRNSYS, qui nous a permis de déduire l'énergie nécessaire au chauffage et au refroidissement.

Les mots clé : Conditionnement d'air solaire, orientation, bâtiment, énergie, simulation, **TRNSYS** 

#### Abstract:

This work consists of a feasibility study of solar air conditioning for the Faculty of Architecture - University of Constantine 3 using the TRNSYS dynamic simulation program, which allowed us to deduce the energy needed for heating and cooling.

Keywords : Solar air conditioning, orientation, building , energy, TRNSYS, simulation

#### Sommaire

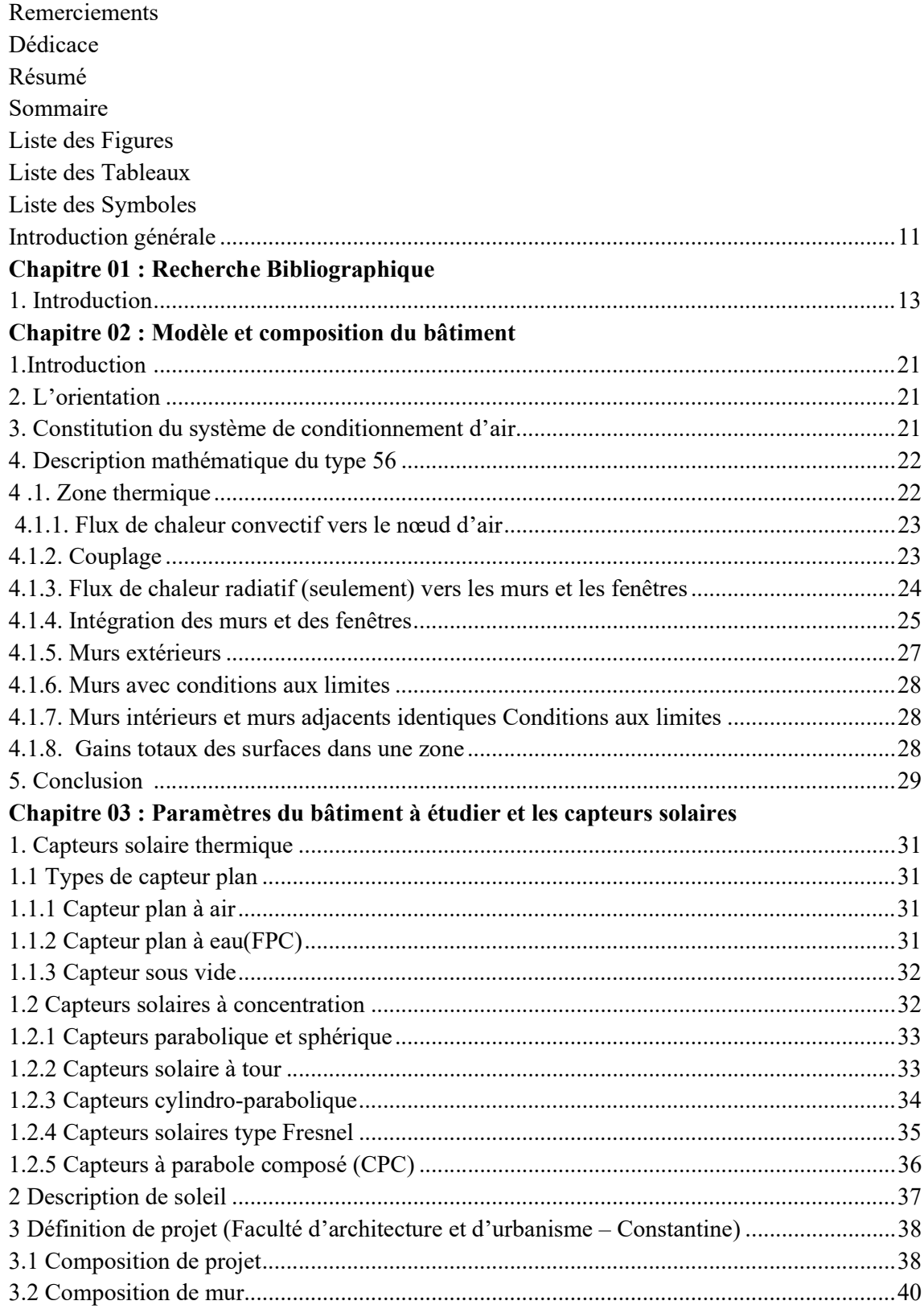

#### **Chapitre 04 : Résultat et discussion**

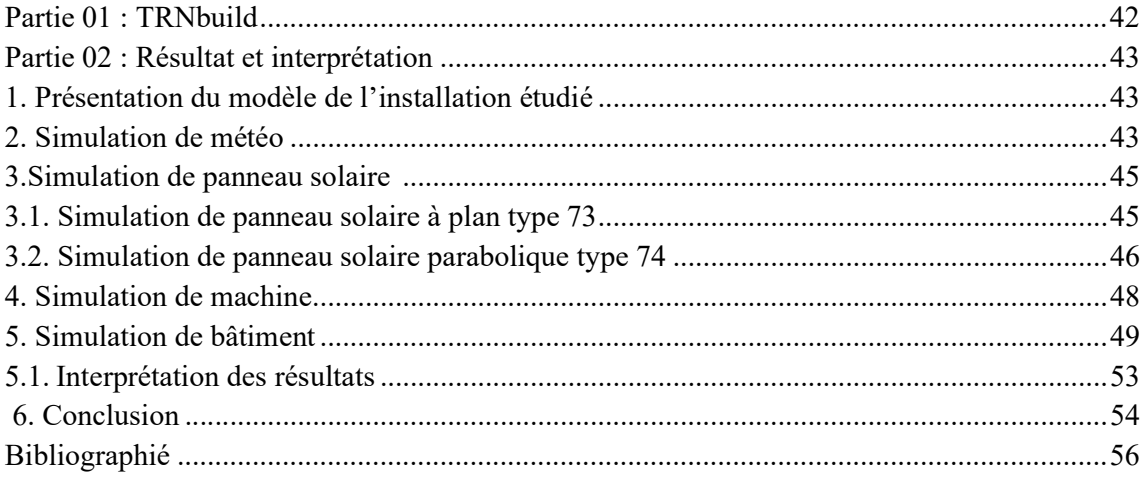

#### Liste des Figures

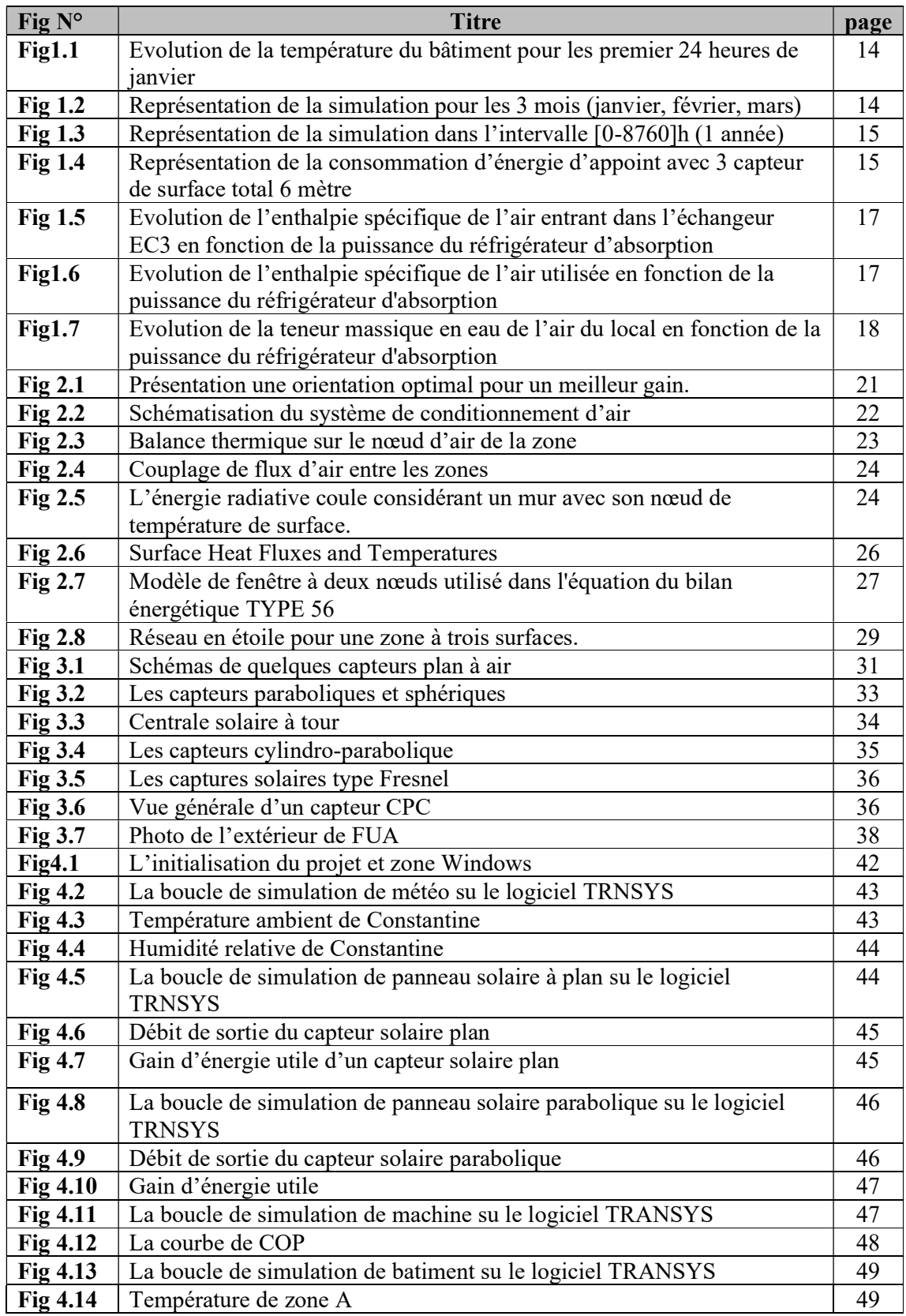

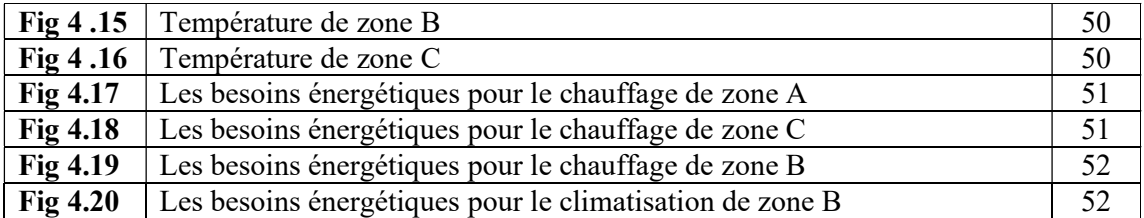

#### Liste des tableaux

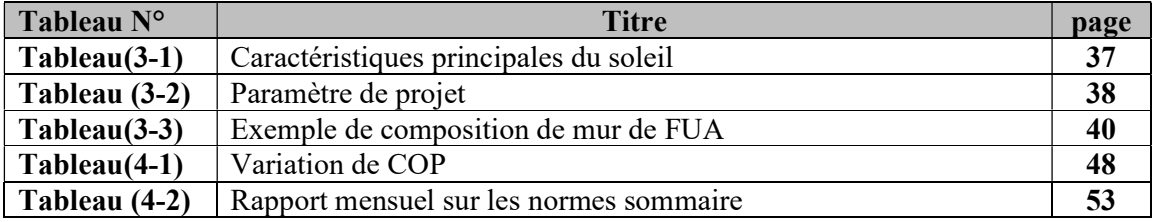

#### Abréviations

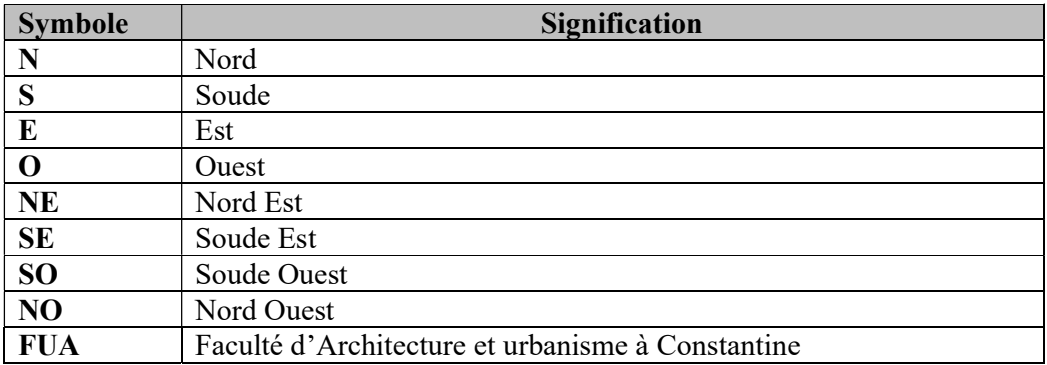

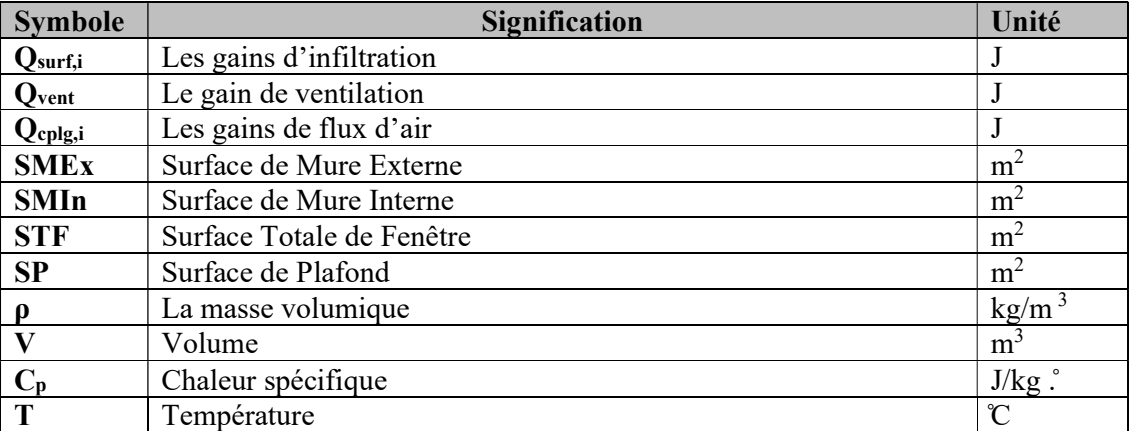

## Introduction générale

#### Introduction générale

De nombreuses raisons poussent le monde à réfléchir à la recherche de ressources énergétiques nouvelles et renouvelables. Le développement et l'expansion industrielle, ainsi que l'augmentation rapide de la population ont entraîné un accroissement important de la demande énergétique. Pour la satisfaire, à long terme, l'utilisation des sources d'énergie d'origine fossile conduira d'une part à une surexploitation de ces ressources et à une dégradation de l'environnement, d'autre part. L'utilisation de source d'énergie non nuisible à l'environnement, comme l'énergie solaire est nécessaire et indispensable dans certains cas. Cette source d'énergie est utilisée de manières différentes, par exemple : dans les systèmes thermiques (chauffe-eau/climatisation solaires), domaine où elle connaît un développement considérable particulièrement dans le secteur de l'habitat.

La climatisation est un moyen de maintenir l'air à des conditions déterminées de température et d'humidité au moyen d'une circulation qui permet de régénérer l'air ambiant dans un espace. La climatisation solaire, qui consiste à produire le froid à partir de chaleur d'origine solaire en alimentant un cycle thermodynamique à absorption ou à adsorption constitue une solution et fait l'objet d'études de plus en plus approfondies dans beaucoup de pays. [1]

A notre époque, les bâtiments consomment beaucoup d'énergie. Afin de répondre à plusieurs exigences, Ceux-ci incluent les exigences de climatisation. Pour le calcul de bilan thermique d'un bâtiment il devient impératif de développer des solutions alternatives.

Chapitre 01 : Recherche bibliographique. Dans ce chapitre, nous allons recueillir beaucoup d'études antérieures qui peuvent nous aider à faire nos recherches au maximum.

Chapitre 02 : Modèle et composition du bâtiment. Dans ce chapitre, nous allons collecter des équations qui ont à voir avec cette simulation.

Chapitre 03 : Paramètres du bâtiment à étudier et les capteurs solaires. Ce chapitre sera complet pour beaucoup d'informations sur le bâtiment ainsi que des informations sur les capteurs solaires.

Chapitre 04 : Résultat et discussion. Dans ce chapitre, nous présenterons et discuterons de tous les résultats obtenus dans la simulation.

# Chapitre 01 Recherche Bibliographique

#### Introduction

L'évolution à laquelle le monde assiste jour après jour d'augmentation de la population, entraînant une augmentation de beaucoup d'autres choses, y compris le nombre et la taille des bâtiments, et cela conduira inévitablement à une augmentation directe de la consommation d'énergie de toutes sortes. La consommation d'énergie peut conduire à l'utilisation de sources qui causent la pollution des océans, ce qui a conduit le monde à penser à des sources d'énergie pures afin de maintenir un environnement propre. De nombreux scientifiques ont été en mesure de compléter des recherches et des études dans ce domaine, y compris :

En 2007 Balaras, Constantinos A Gaglia, Athina G Georgopoulou, Elena Mirasgedis, Sevastianos Sarafidis, Yiannis Lalas, Dimitris. [2] A mené une étude pour résoudre le problème de l'augmentation des bâtiment commercial et résidentiels et ces besoin en climatisation, Ce travail a été effectué par le biais d'une méthode théorique, qui a permis d'identifier les besoins en matière de climatisation dans toute l'Europe et d'une campagne publique visant à informer les consommateurs sur les MCE les plus efficaces. Représentant 45 % des réductions potentielles des émissions, dans cette étude, La climatisation solaire n'a été adaptée que théoriquement, tandis qu'aucun des bâtiments avec lequel il a parlé n'a été simulé pour voir si la climatisation solaire dans la région pouvait être appliquée à partir de l'impossibilité.

En 2012 Mr Guendouz Bouhlal. [3] A mené une étude sur l'utilisation de L'énergie solaire pour les besoins de la climatisation. Il s'agit de réduire l'augmentation de la teneur en dioxyde de carbone (CO2) dans l'atmosphère, Le but de ce travail était de présenter la mise en place de la simulation d'une installation de rafraichissement solaire. Cette installation de rafraichissement solaire a été simulée avec les composants existants dans la bibliothèque du code de calcul TRNSYS et les composants développés dans ce mémoire de magister. Là où le résultat de ce travail est la modélisation mathématique suivie d'une simulation dynamique du capteur cylindroparabolique et aussi, un autre modèle de la machine d'absorption a été développé pour les deux types de paire frigorigène LiBr/H2O et NH3/H2O. Dans ce travail, il a pris soin du côté de l'énergie, et il n'a jamais parlé du côté de la construction des bâtiments. Ce travail est proche de notre travail car il utilise la simulation de la possibilité de compléter un circuit de refroidissement solaire, ce circuit a été établi dans le programme de simulation dynamique TRNSYS.

En 2013 Benmehdi Rachid. [1] A pu faire une étude intitulée Conception et régulation des systèmes fermés de distribution et de circulation de chauffage/climatisation , La simulation est réalisée à l'aide d'un programme élaboré sous TRNSYS. Une série de travaux a également été présentée dans le domaine du froid solaire et la conversion thermosolaire. L'installation de la climatisation solaire a été étudiée d'une façon détaillée en présentant les différents systèmes de climatisation.

#### 1 Graphes :

Après la simulation ils ont traitent leur problème par la prise des trois intervalles de temps délirants de l'année :

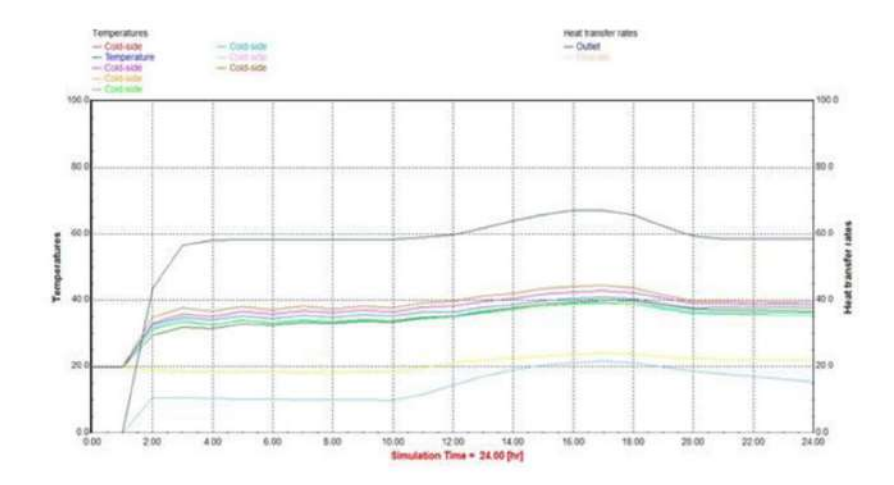

#### 1-A L'intervalle de 24 heures

Fig1.1: Evolution de la température du bâtiment pour les premier 24heures (janvier). [1]

1-B l'intervalle de 3 mois (janvier, février, mars)

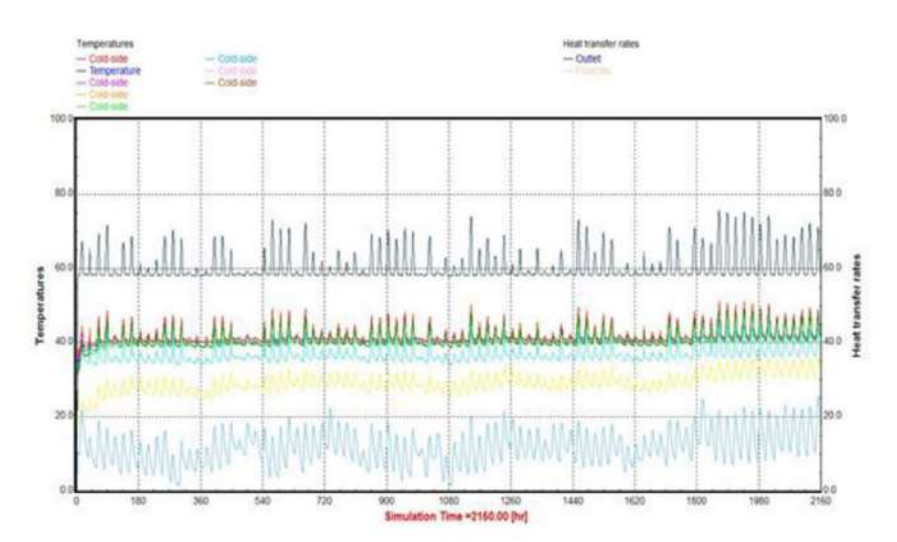

Fig1.2: Représentation de la simulation pour les 3 mois (janvier, février, mars). [1]

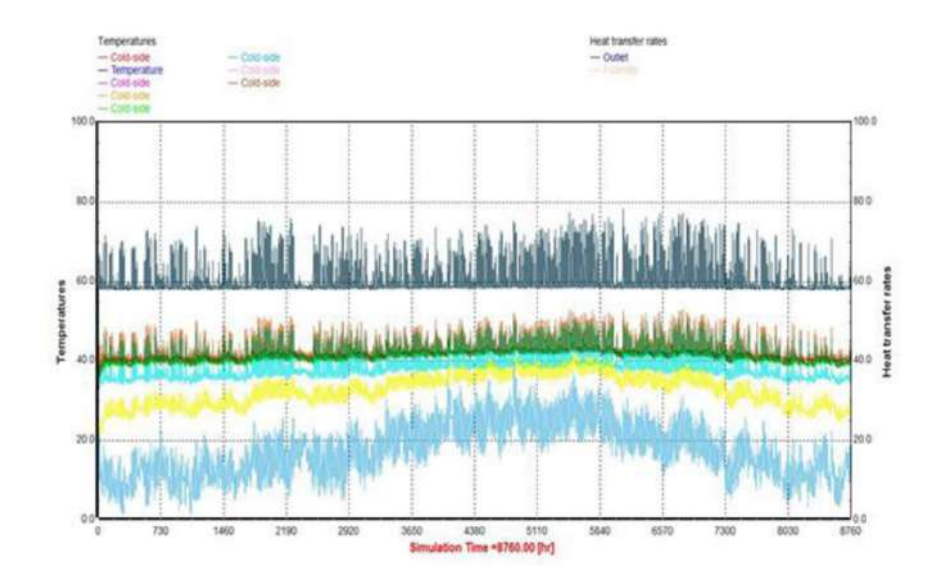

#### 1-C L'intervalle d'une année (0h-8760heures)

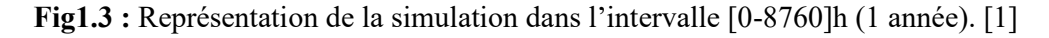

 $\triangleright$  ils prend un intervalle fixe de 7 jour et ils ont augmenterons chaque surface des capteurs pour remarque leur l'influence sur la consommations des énergie d'appoint

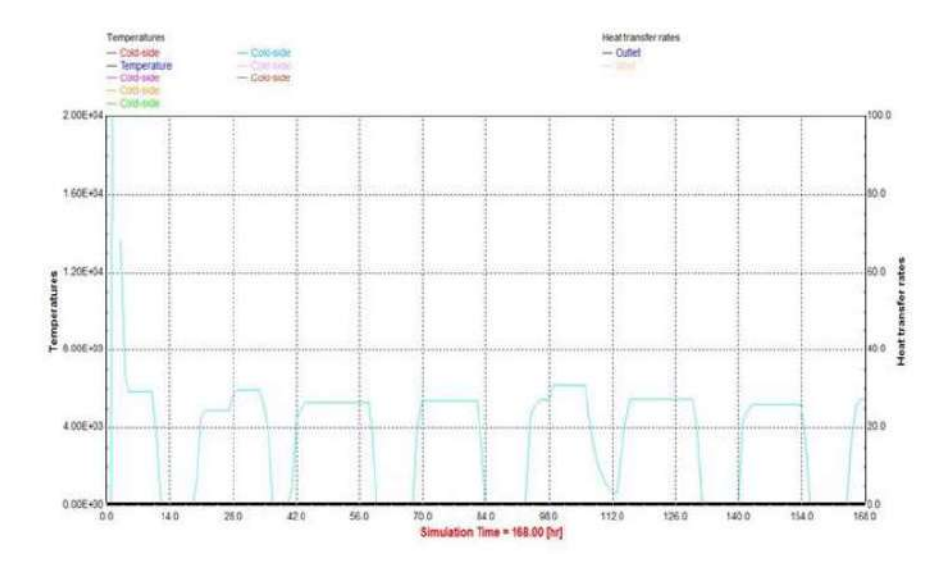

Fig1.4 : Représentation de la consommation d'énergie d'appoint avec 3 capteurs de surface total 6 mètre. [1]

#### 2- Interprétation de leurs résultats :

ils vois bien qu'il ya une concordance avec la température voulue et celle des étages et c'est grace aux résultats obtenus , , on vois que dans la période de l'été ou les températures sont très importante allant jusqu'à 78 °C ,et on arrive a maintenir la température dans les étages (volumes) entre 23 °C et 45°C ,et c'est le but de notre installation solaire.

ils remarquent l'évolution de la température dans la période la plus pressé pour le chauffage sur l'intervalle [0-2160h] et sur les 24heur, et la on voir bien la continuité de notre confort et les approches des températures au niveau des étages de notre bâtiment étudie.

Aussi ils remarquent que l'augmentation de la surface de capteur juste par 3 mètre de section nous permet de garnie plus de 2.00E+03 d'énergie .

 Cette étude connaissait beaucoup d'information sur leur étude, où tous les aspects importants ont été abordés.

En 2013 Sait, Hani H.[4] a terminé un travail pour étudier la possibilité de calculer de la charge thermique du bâtiment pour trouver l'équipement a/c exact et l'unité de manutention de l'air, afin d'obtenir un fonctionnement de confort et une bonne distribution de l'air dans la zone climatisée. À la suite de ces travaux, de bons systèmes de climatisation ont été sélectionnés pour le bâtiment. L'énergie a été analysée pour calculer l'efficacité d'un système qui montre de bonnes performances. Ce travail était théorique et simplifié.

Le 27 Décembre 2014 A. Hidouri 1,3 , F. Nasri 2,3 et A. Chaouki 2,3. [5] ont mené une étude intitulée Modélisation et simulation des enthalpies spécifiques et des teneurs en eau d'un système de climatisation par la technique d'absorption par énergie solaire pour résoudre le problème de consommation d'énergie d'origines fossiles et élévation de ses prix et aussi à des conflits politiques.

Sa simulation est réalisée pour la région de Gafsa (Tunisie) où la température initiale du local est de 7 °C en hiver (04/01/2013) et de 44.5 °C en été (09/07/2012) [10]. Elle est réalisée en considérant que le compartiment de refroidissement de l'eau produit une eau à une température de 13 °C avec un débit de 1.5 × 10-3 kg/s.

Les courbes suivantes simulent le teneur massique et l'enthalpie spécifique sont affichées en fonction du temps (pour différentes forces de la machine d'absorption si la température externe est constante ou non), du lever du soleil au sommet le lendemain, aux points merveilleux du système pour les deux modes.

#### 1- Simulation de l'enthalpie spécifique des différents airs en fonction de la puissance de la machine d'absorption si Ta est constante

On note que l'enthalpie spécifique de l'air ambiant admis n'a aucune relation avec la puissance de la machine d'absorption, car il n'y a pas d'eau refroidie issue de l'évaporateur.

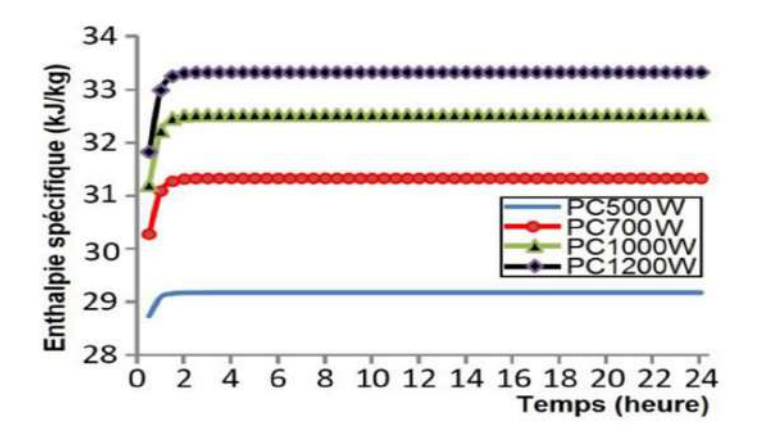

Fig1. 5: Evolution de l'enthalpie spécifique de l'air entrant dans l'échangeur EC3 en fonction de la puissance du réfrigérateur d'absorption. [5]

 Ces enthalpies suivent la même allure. Si la puissance augmente, l'enthalpie augmente au début du jour (vers une heure), puis demeurent constantes le reste de la journée (Fig.6 et 7).

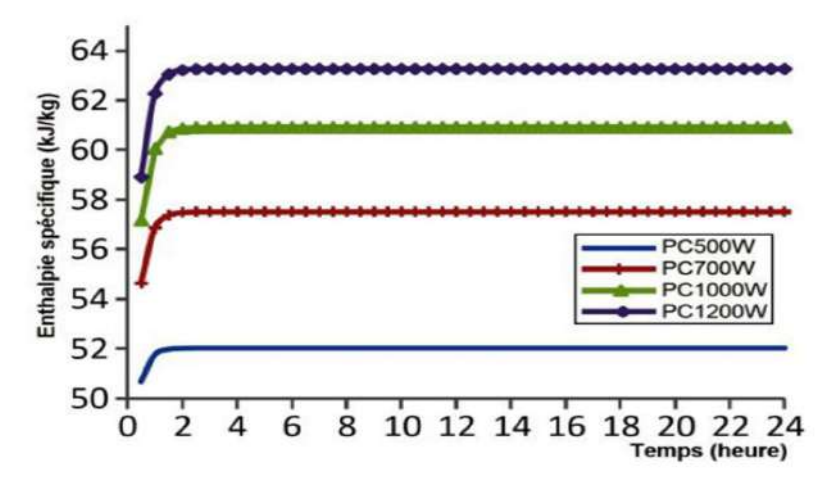

Fig1. 6: Evolution de l'enthalpie spécifique de l'air utilisée en fonction de la puissance du réfrigérateur d'absorption. [5]

#### 2- Simulation de la teneur massique en eau des différents airs en fonction de la puissance de la machine d'absorption si Ta est constante

Comme l'eau refroidie sortant de l'évaporateur n'entre en contact avec l'air venant du milieu extérieur qu'au niveau de EC3 où cet air reçoit des calories de cette eau, la teneur massique en eau reste constante jusqu'à l'arrivée de l'air au local. Dans ce local, il y a une faible variation de la teneur, puis elle reste constante durant toute la journée. Pour l'air du milieu extérieur, sa teneur en eau est de  $X1 = 2.55$  g<sub>eau</sub>/kg<sub>air</sub> et après sa sortie EC1 elle est de X5<sup>°</sup> = 1.373 geau/kgair, mais pour l'air utilisé, on obtient les courbes suivantes Fig1.7.

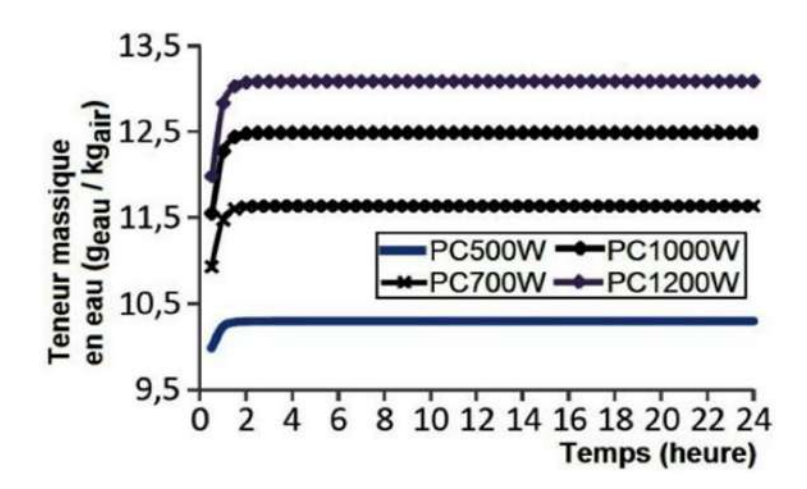

Fig1.7: Evolution de la teneur massique en eau de l'air du local en fonction de la puissance du réfrigérateur d'absorption. [5]

D'après ces courbes, la puissance du réfrigérateur n'a d'effet sur la teneur en eau qu'au début de son fonctionnement pendant presqu'une heure, car cette machine refroidit l'eau qui sert à refroidir l'air et non plus à humidifier ou déshumidifier l'air traité.

 Cette simulation permis de prévoir l'aspect du système en fonction du temps et des variables météorologiques tout en montrant quelques lacunes surtout en été, lorsqu'on change différents paramètres, tels que la température du local, de l'air frais, manque d'humidification etc. Dans ce sujet une étude approfondie de l'adaptation solaire où il a abordé de nombreux aspects de cette étude.

En 2017 Achouri Bahia et Bekri Asma,[6] Menant une étude sur la façon de réduire la consommation d'énergie dans les habitats individuels d'auto-construction tout en tirant parti de l'énergie libre, cette recherche consiste en une étude théorique illustrative et expressive et une analyse de terrain qui examine l'intégration de différentes stratégies négatives pour atteindre un logement individuel écoénergétique. L'objectif était de trouver des solutions climatiques biologiques à tous les problèmes soulevés.

En 2017 Bouchair Amina et Boussaid Tinhinane,[7] ont étudié la manière de construire des bâtiments à faible consommation d'énergie, ce travail a été fait à travers le logiciel « écotecte ». Dans ce travail, il a pu identifier diverses recommandations qui nous permettront d'atteindre l'objectif de conception durable de logements et d'efficacité énergétique, ces travaux ont porté sur la forme des bâtiments économes en énergie.

Le 21 octobre 2018, Ouared Kahina et Oudini Kheireddine,[8] ont soumis un article pour calculer l'équilibre thermique d'une salle de bureau avec BlockLoad, afin de traiter le problème énergétique de la climatisation des chambres. Il a pu déterminer l'installation la plus économe et la plus efficace bâtiment en soulignant que le plafond à un angle de 30 degrés, réduit la consommation d'énergie dans la pièce, à travers les données climatiques de la ville d'Alger. Ce travail nous permet de prendre la conception des bâtiments en considération, parce qu'il est considéré comme le principal facteur de contrôle de la consommation d'énergie.

 En 1980 Bourdeau, L. Jaffrin, A. Moisan[9], ont faire une étude intitulée captage et stockage d'énergie solaire dans l'habitat, par le moyen de mur diode à chaleur latent. Cet article pour étudier l'application de l'énergie solaire pour le chauffage des locaux. Dans cet article, il ne parlait que du chauffage, et il n'a pas parlait de refroidissement.

# Chapitre 02 Modèle et composition du bâtiment

#### 1.Introduction :

 Afin de compléter la simulation, nous devons recueillir suffisamment d'informations. Dans ce chapitre, nous allons recueillir les équations qui se rapportent à cette étude.

#### 2.L'orientation :

 L'objectif essentiel est d'adapter le projet en fonction de l'orientation du bâtiment pour assurer un bien être aux occupants d'une manière bien adaptée. La maitrise de l'orientation nous permettons d'exploiter la lumière solaire par rapport au paramètre de terrain (climat, topographie, ressources naturel, etc.) et les conditions de l'enveloppe bâtis (surfaces vitré, les matériaux, compacité, etc.).[10]

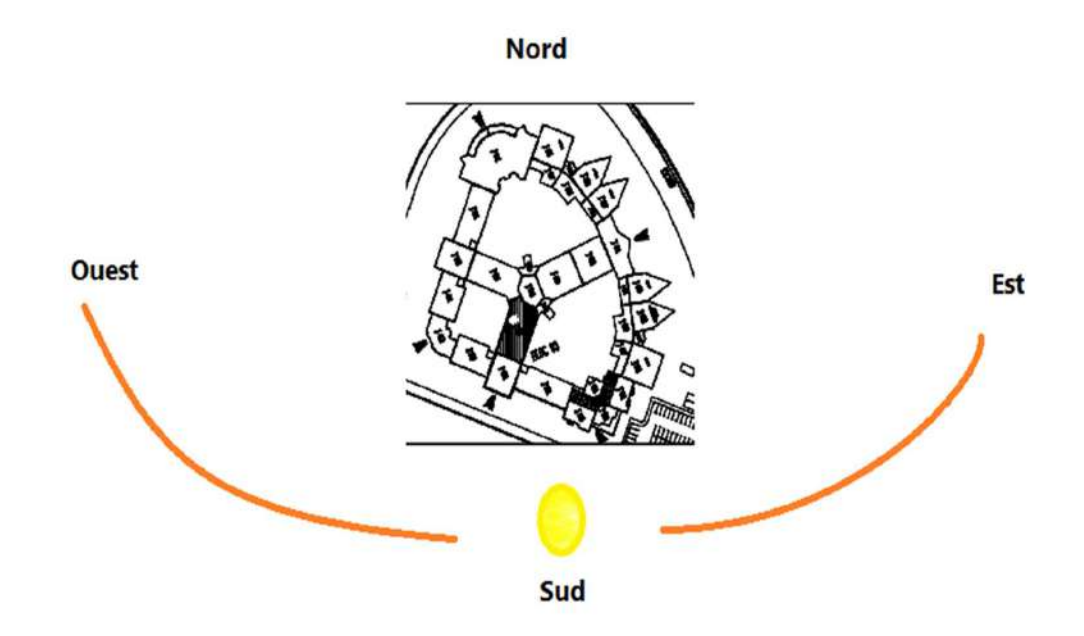

Fig2. 1: L' orientation optimal pour un meilleur gain.

#### 3.Constitution du système de conditionnement d'air :

 Ce système va distribuer de l'air dans un local aux taux et conditions requis pour neutraliser les gains et les pertes de chaleur et d'humidité de façon à maintenir la température et l'humidité dans des limites acceptables pour les occupants dans toutes les conditions (saisons, jours, emplacement et nature du local, éclairage, etc). Le choix d'un tel système dépend de la grande tolérance spécifiée, des dimensions du local, des variations des charges, du nombre des individus présents dans le local, etc… Par conséquent, ce système devrait pouvoir répondre à ces besoins à tout moment.[5]

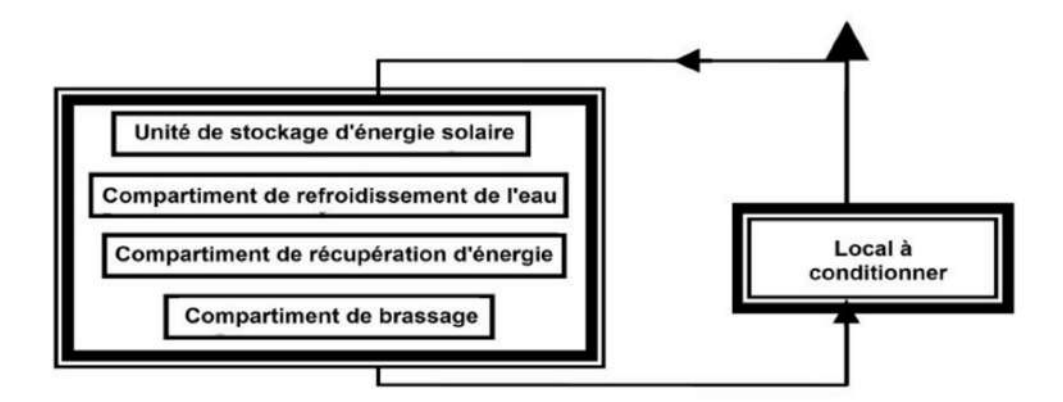

Fig2.2 : Schématisation du système de conditionnement d'air. [5]

#### 4.Description mathématique du type 56:

Le cas général, qui n'inclut pas le modèle simplifié de l'équipement de chauffage et de refroidissement, est présenté en premier. Si des composants d'équipement distincts sont utilisés, ils peuvent être dans les zones en tant que gains convectifs internes ou gains de ventilation. Par la suite, la méthode simplifiée de fourniture d'équipement de chauffage et de refroidissement dans le composant TYPE 56 est décrite. Une autre section couvrira l'utilisation d'un timestep de simulation qui n'est pas égal à la base de temps sur laquelle les relations de fonction de transfert de mur sont basées. Enfin, les descriptions de l'optique et modèle de fenêtre thermique, la façon dont les rayonnements solaires et internes sont répartis dans chaque zone, les calculs de l'équilibre hydrique et le modèle intégré pour les murs thermo-actifs sont donné.[11]

#### 4.1.Zone thermique :

Le modèle de construction du TYPE 56 est un modèle d'équilibre non géométrique avec un nœud d'air par zone, représentant la capacité thermique du volume d'air de la zone et des capacités étroitement liées au nœud d'air (meubles, par exemple). Ainsi, la capacité des nœuds est une entrée en plus du volume de la zone

Il existe un échange de chaleur entre le bâtiment et l'environnement extérieur sous forme de quantités de chaleur, et cet échange se produit au niveau des murs et des plafonds (Fig 2.3 )

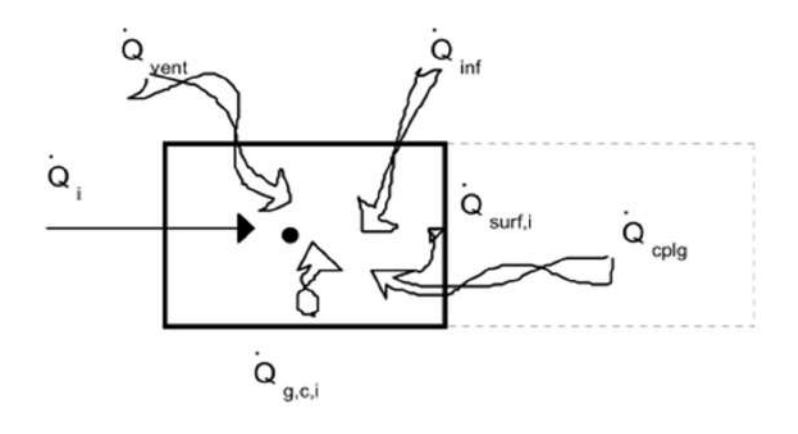

Fig2.3 : Balance thermique sur le nœud d'air de la zone.[11]

#### 4.1.1 Flux de chaleur convectif vers le nœud d'air :

$$
Q_i = Q_{surf,i} + Q_{inf,i} + Q_{vent} + Q_{g,c,i} + Q_{cplg,i}
$$
\n
$$
(1)
$$

où Qsurf,i est les gains d'infiltration (flux d'air de l'extérieur seulement), donné par

$$
Q_{\text{inf},i} = V. \rho. C_p. (T_{\text{outside}} - T_{\text{air}}) \tag{2}
$$

Qvent est le gain de ventilation (flux d'air à partir d'une source définie par l'utilisateur, comme un système CVC, par

$$
Q_{vent,i} = V.p.C_p.(T_{ventilation,i} - T_{air})
$$
\n(3)

Qg,c,i est les gains convectifs internes (par les personnes, l'équipement, l'éclairage, les radiateurs, etc.), et

Qcplg,i est les gains dus au flux d'air (connectif) de la zone dans la condition aux limites, donné par

$$
Qcplg, i = V.p.Cp.(Tzone, I-Tair)
$$
\n(4)

#### 4.1.2 Couplage

L'état de couplage permet de définir un flux de masse d'air qu'une zone reçoit d'une autre zone, considérée comme un flux de chaleur à partir de l'autre zone. L'instruction ne définit pas automatiquement le flux d'air vers la zone adjacente, comme cela se produirait dans un échange d'air interzonal. Pour tenir compte de ce flux de retour, le couplage correspondant doit être défini dans la zone adjacente pour recevoir le même flux d'air en retour. La raison de cette convention est de permettre à l'utilisateur de décrire la ventilation croisée ou un cercle de

ventilation dans 3 zones ou plus (par exemple, thermosiphon à travers un 2 étages jardin d'hiver,).[11]

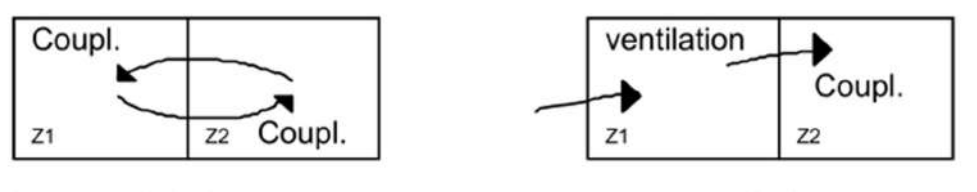

#### interzonal airchange

cross ventilation

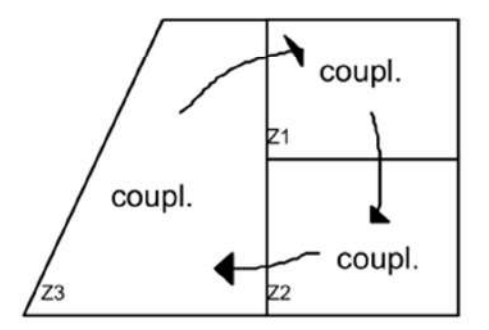

Ventilation circle

Fig 2.4 : couplage de flux d'air entre les zones.[11]

#### 4.1.3 Flux de chaleur radiatif (seulement) vers les murs et les fenêtres :

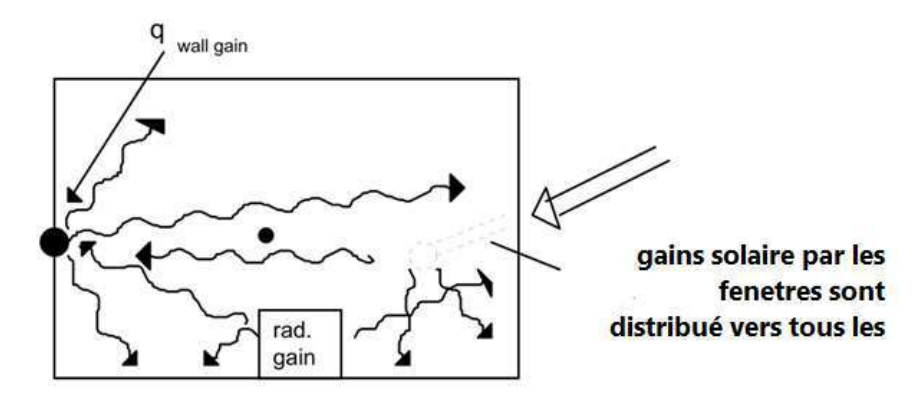

Fig2.5 : L'énergie radiative transféré considérant un mur avec son nœud de température de surface.<sup>[11]</sup>

$$
Q_{r,wi} = Q_{g,r,i,wi} + Q_{sol,wi} + Q_{long,wi} + Q_{wall,gain}
$$
\n
$$
(5)
$$

où  $Q_{r,wi}$  est les gains radiatifs pour le nœud de température de surface du mur,  $Q_{gr,i,wi}$  est la zone radiative gains internes reçus par le mur, Q<sub>sol,wi</sub> est les gains solaires à travers les fenêtres de zone reçues par les murs, Qlong,wi est l'échange de rayonnement à ondes longues entre ce mur et tous les autres murs et fenêtres ( $\epsilon i = 1$ ), et Q<sub>wall-gain</sub> est le flux de chaleur spécifié par l'utilisateur à la surface du mur ou de la fenêtre. Toutes ces quantités sont données en kJ/h.

#### 4.1.4 Intégration des murs et des fenêtres

La figure 2.6 montre les flux thermiques et les températures qui caractérisent le comportement thermique des n'importe quel mur ou fenêtre. La nomenclature utilisée dans cette figure est définie comme suit :

 \* qs.i Flux thermique de rayonnement absorbé à la surface intérieure (gains solaires et radiatifs)

- \* Ss.o La chaleur de rayonnement fux absorbée à la surface extérieure (gains solaires)
- \* qr.s.i Transfert de chaleur radiatif net avec toutes les autres surfaces de la zone
- \* qr.s.o Transfert de chaleur radiatif net avec toutes les surfaces en vue de la surface
- \* qw.g.i extérieure Flux thermique défini par l'utilisateur vers la surface du mur ou de la fenêtre
- \* qs.i Flux de chaleur par conduction du mur à la surface intérieure
- $*_{q_{s.o}}$  Dans le mur à la surface extérieure
- \*qo.s.i Flux de chaleur par convection de la surface intérieure vers l'air de la zone
- \*qc.so Flux de chaleur de convection vers la surface extérieure à partir de la limite / ambiante
- $T_{\rm s,i}$  Température de surface intérieure
- \*Ts.o Température de surface extérieure

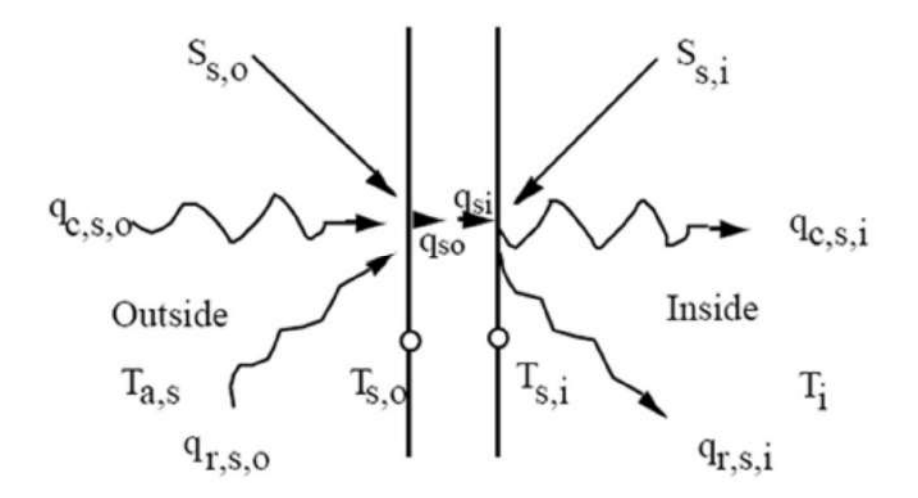

Fig2.6 : Le flux thermique et les temperatures surfaciques.[11]

Les murs sont modélisés selon les relations de fonction de transfert de Mitalas et Arseneau [1, 2, 6] défini d'une surface à l'autre. Pour tout mur, la conduction thermique au niveau des surfaces est:

$$
q_{s,i} = \sum_{k=0}^{n_{bs}} b_s^k T_{s,o}^k - \sum_{k=0}^{n_{cs}} c_s^k T_{s,i}^k - \sum_{k=1}^{n_{ds}} d_s^k q_{s,i}^k
$$
(6)

$$
q_{s,0} = \sum_{k=0}^{n_{bs}} a_s^k T_{s,0}^k - \sum_{k=0}^{n_{cs}} b_s^k T_{s,i}^k - \sum_{k=1}^{n_{ds}} d_s^k q_{s,0}^k
$$
 (7)

- Ces équations chronologiques en termes de températures de surface et de flux de chaleur sont évaluées à intervalles de temps égaux. L'exposant k fait référence au terme de la série chronologique. L'heure actuelle est  $k = 0$ , le temps précédent est pour  $k = 1$ , etc. La base de temps sur laquelle ces calculs sont basés est spécifié par l'utilisateur dans la description TRNBUILD. Les coefficients de la série chronologique (a, b's, c's et ds) sont déterminés dans le programme TRNBUILD à l'aide de la fonction de transfert z routines de référence.[11]

Une fenêtre est considérée thermiquement comme un mur extérieur sans masse thermique, partiellement transparent au solaire, mais opaque aux gains internes à ondes longues. On considère qu'une absorption à ondes longues se produit seulement aux surfaces. Dans le calcul du bilan énergétique du TYPE 56, la fenêtre est décrite en tant que modèle à 2 nœuds illustré à la Fig 2.7 . Le modèle détaillé de la fenêtre optique et thermique est décrit dans la section 6.4.2. Eq.(6 )à Eq. (7) sont valables pour une fenêtre avec:

$$
a^o{}_s = b^o{}_s = c^o{}_s = d_s^o = U_{g,s}
$$
  

$$
a^k{}_s = b_s^k = c^k{}_s = d_s^k = 0
$$
 pour  $k > 0$ 

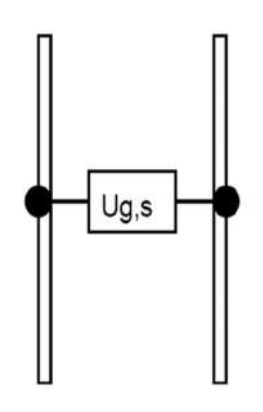

. Fig2.7 : Modèle de fenêtre à deux nœuds utilisé dans l'équation du bilan énergétique TYPE 56.[11]

#### 4.1.5 Murs extérieurs :

 Pour exprimer le flux thermique de la surface intérieure d'un mur extérieur en fonction des températures de l'air à la frontière, nous écrivons :

$$
q_{s,i} = B_s T_{a,s} - C_s T_{a,s} + D_s \tag{8}
$$

où

$$
\mathbf{B}_{\rm s} = (\mathbf{e}_{\rm s} - \mathbf{h}_{\rm s.o.})/(1 - \mathbf{f}_{\rm s.})\tag{9}
$$

$$
C_s = f_s / (f_s - 1) * 1 / (1 / (R_{equiv i.A_{s,i}})
$$
 (10)

$$
D_s = ((f_s s_{s,i} + e_s (S_{s,o} - K_{s,o}) + K_{s,i})) / (1 - f_s)
$$
\n(11)

$$
e_s = b^o_s / (a^o_s + h_{s.o})
$$
 (12)

$$
f_s = (b^{\circ}_s e_s - c_s^{\circ}) R_{equivi} A_{s,i}
$$
 (13)

Les valeurs de Ks, i et Ks, o sont définies par les équations de la fonction de transfert

$$
K_{s,i} = \sum_{k=0}^{n_{bs}} b_s^k T_{s,o}^k - \sum_{k=0}^{n_{cs}} c_s^k T_{s,i}^k - \sum_{k=1}^{n_{ds}} d_s^k q_{s,i}^k
$$
(14)

$$
K_{s,0} = \sum_{k=0}^{n_{bs}} a_s^k T_{s,0}^k - \sum_{k=0}^{n_{cs}} b_s^k T_{s,i}^k - \sum_{k=1}^{n_{ds}} d_s^k q_{s,0}^k
$$
(15)

#### 4.1.6 Murs avec conditions aux limites.

Eq (8) s'applique également pour un mur avec une température limite connue,  $T_{b, s}$ , avec  $T_{b, s}$ substitué pour T<sub>a, s</sub>

#### 4.1.7 Murs intérieurs et murs adjacents identiques Conditions aux limites :

Pour les murs adjacents à une autre zone, les murs intérieurs ou les murs adjacents à des zones conditions, Eq(8) s'applique, mais avec:

\*Zone adjacente  $T_{\text{a.s}} = T_{\text{star i}}$ 

\* Mur intérieur  $T_{a.s} = T_{star.i}$ 

\*Adjacent identique  $T_{a.s} = T_{star.i}$ 

et

$$
B_s = e_s / (1 - f_s)(R_{equivv,j}A_{s,j})
$$
\n(16)

$$
\mathbf{e}_{\rm s} = \mathring{\mathbf{b}}_{\rm s} / (\mathring{a}_{\rm s} + 1 / R_{\rm equiv,j} A_{\rm s,j}) \tag{17}
$$

Il est également possible de spécifier une condition aux limites pour la température de surface extérieure plutôt que une température de l'air en réglant HBACK <0,001. Dans ce cas,  $T_{a, s} = T_{s, o} = T_{b, s}$ . Eq(8) s'applique, mais avec:

$$
B_s = \frac{b_s^0}{1 + c_s^0 R_{equiv,i} A_{s,j}}\tag{18}
$$

$$
C_{S} = \frac{c_{S}^{0}}{1 + c_{S}^{0} \cdot R_{equiv,i} A_{S,i}} \tag{19}
$$

$$
D_s = \frac{K_{s,i} + c_s^{\mathcal{G}} R_{\mathcal{E}}}{1 + C_s^{\mathcal{G}} R_{\mathcal{E}}}{\mathcal{E}}_{i}
$$
\n
$$
(20)
$$

#### 4.1.8 Gains totaux des surfaces dans une zone :

Le gain total vers la zone i de toutes les surfaces est la somme des transferts de chaleur combinés, ou de l'équation. (7) et équation.( 8), est

$$
Q_{\text{surf,i}} = \sum A_s q_{\text{comb},i} = \sum_{j=1}^{Adj} \sum_{j=1}^{zone} \sum_{i=1}^{surface} (A_s B_s T_{\text{star},j} + \sum_{i}^{ext\_surface} A_s B_s T_a + \sum_{i}^{int\_walk} A_s B_s T_{\text{star},i} + \sum_{i}^{known \, bound} A_s B_s T_{\text{bs},i} - \sum_{i}^{surface} (A_s T_{\text{star},i} - D_s - S_{s,i})
$$
\n(21)

Où As est la zone intérieure de la surface s.

 Les deux côtés d'un mur intérieur sont considérés comme des surfaces intérieures et doivent être inclus deux fois dans équation (21)

Un bilan énergétique sur le nœud en étoile de la (Fig 2.8) montre également que:

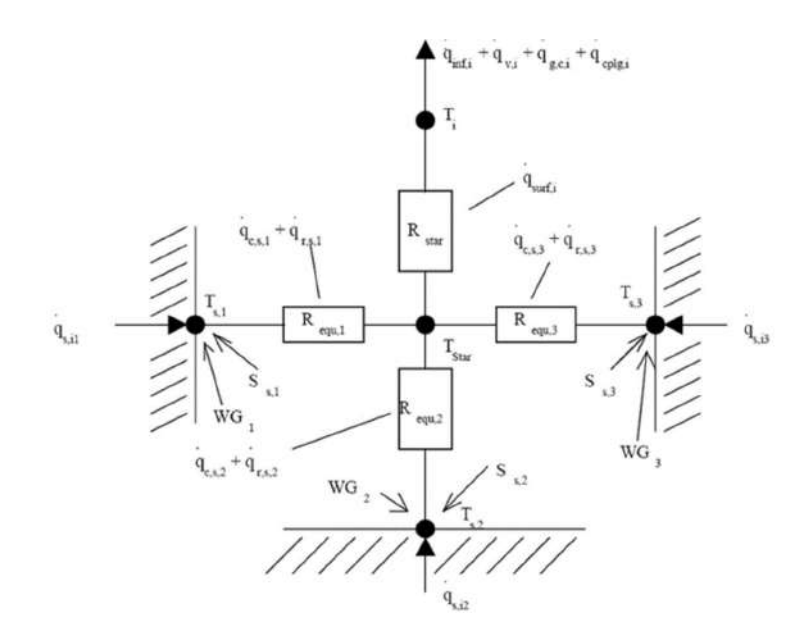

Fig 2.8: Réseau en étoile pour une zone à trois surfaces.[11]

$$
Q_{\text{surf},i} = (T_{\text{star},i} - T_{\text{ittar},i})/R_{\text{star},i}
$$
\n(22)

#### 5. Conclusion :

Afin d'obtenir une simulation solide et des résultats acceptables, nous devons être en mesure d'utiliser l'application avec toutes les données et équations possibles importantes pour compléter l'étude, où nous avons recueilli dans ce chapitre des équations importantes qui devraient être de faire toute simulation dans ce domaine.

## Chapitre 03 : Paramètres du bâtiment à étudier et les capteurs solaires

#### 1. Capteurs solaires thermique :

#### 1.1. Capteurs plans :

#### 1.1.1 Capteur plan à air :

Les capteurs à air peuvent être utilisés dans beaucoup d'applications nécessitant des températures basses et modérées, telles que le chauffage des locaux, le séchage des produits agricoles, le séchage du bois, le séchage des briques, etc.[12]

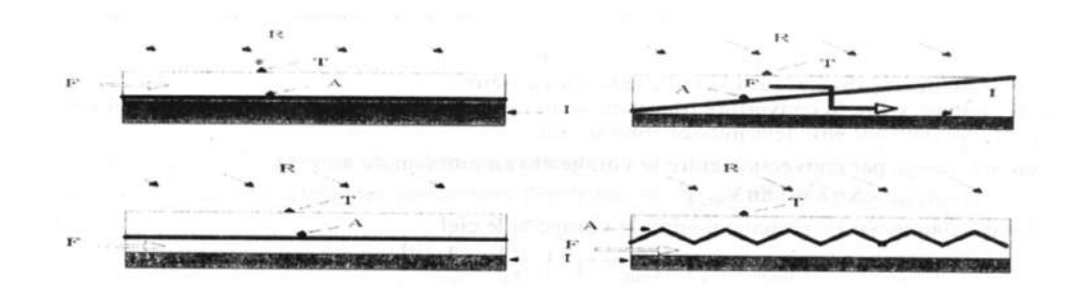

Fig3.1: Schémas de quelques capteurs plans à air[12]

R : Rayonnement incident ; T : Plaque transparente A : Plaque absorbante ; I : Isolant thermique ; F : Ecoulement d'air

L'utilisation de l'air comme fluide caloporteur a été peu entreprise vu ses faibles caractéristiques de transfert de chaleur. Ce travail permet le développement de nouveaux dispositifs d'utilisation de l'énergie solaire thermique exploitant ce fluide et de donner des informations importantes pour le développement économique de ce processus. Plusieurs travaux sont à l'origine de nombreuses études, tant numériques qu'expérimentales  $[1 - 5]$  etc. Les conclusions de ces études permettent ainsi de définir un certain nombre de règles et de critères pour les systèmes utilisant l'air comme fluide caloporteur. La fig 3.1 représente quelques schémas de collecteurs plans à air avec différentes dispositions de l'absorbeur.

#### 1.1.2 Capteur plan à eau (FPC) :

Le capteur plan à eau est constitué d'une plaque de verre sous laquelle est situé des tuyaux contenant l'eau et de l'antigel. Ce tuyau repose sur une plaque isolante (isolation thermique) peinte en noir afin d'avoir une absorption de l'énergie solaire maximale. En effet, la couleur noire est la couleur qui absorbe le plus l'énergie solaire (le blanc étant celui qui l'absorbe le moins).

Le principe de ce capteur est bien connu par les agriculteurs : c'est le principe de l'effet de serre. Ils s'en servent pour cultiver des plantes sous serres dans les régions froides.

Le capteur plan fonctionne donc comme une serre : le rayonnement solaire traverse le vitrage, il est absorbé par le revêtement noir qui s'échauffe, transmet sa chaleur au fluide (eau et antigel) et rayonne dans l'infrarouge (l'IR est piégé par le verre). L'antigel est utilisé pour éviter le gel de l'eau pendant l'hiver.

Ces capteurs permettent de chauffer un liquide caloporteur (généralement un mélange eauglycol). Ils sont utilisés généralement pour la production d'eau chaude sanitaire. Un absorbeur sélectif, ainsi qu'une vitre en verre technique permettent de garder un bon rendement avec des températures de l'ordre de 80°C

#### 1.1.3 Capteur sous vide :

Ces capteurs diffèrent dans leur conception car ils sont composés de plusieurs tubes en verre dans lesquels règne un vide poussé, limitant les échanges convectifs entre l'absorbeur (placé à l'intérieur du tube) et le verre. On distingue plusieurs types de capteurs sous vide.

- Circulation directe (EDF)
- Capteur à caloduc (EHP)
- Capteur de type "Sydney" (à effet « Thermos ») (SYC)
- Capteur à tube sous vide "Schott"

#### 1.2 Capteurs solaires à concentration :

Pour atteindre des températures élevées (supérieures à 120°C), il est nécessaire de concentrer les rayons solaires par des jeux appropriés d'éléments réfléchissants (miroirs) ou de lentilles. La contrainte principale, outre le coût des dispositifs plus élevé que celui des capteurs plans, est le système de poursuite destiné à suivre le soleil dans sa course.

Le flux solaire reçu par le capteur est d'abord réfléchi sur les miroirs du concentrateur, puis il traverse généralement un vitrage destiné à isoler thermiquement le foyer où il est absorbé par une surface appropriée. La réflexion, la transmission à travers le vitrage, et l'absorption se traduisent par des pertes optiques, caractérisées globalement par une efficacité. Dans les capteurs à concentration élevée, seule la composante directe du rayonnement solaire peut être dirigée vers le foyer, la composante diffuse ne pouvant être concentrée.

L'absorbeur s'échauffe et perd de la chaleur vers l'extérieur sous forme essentiellement de rayonnement et de convection. Cette perte peut être caractérisée par un coefficient de pertes thermiques U. Un fluide caloporteur refroidit l'absorbeur en emportant la chaleur utile qui est ensuite convertie ou transférée pour différents usages.[3]

#### 1.2.1. Capteurs paraboliques et sphériques:

Le concentrateur parabolique ou sphérique est aussi appelé assiette (Fig 3.2). Les rayonnements solaires réfléchis par le miroir parabolique convergent vers un seul point, le foyer de la parabole. Le système doit être orienté à tout instant vers le soleil, ce qui implique une motorisation précise selon deux axes. Le facteur de concentration moyen dépasse le millier, ce qui permet de porter le fluide à très haute température, au-delà de 700 °C.

Il existe plusieurs modèles de ces assiettes, de 50 à 100 m2, bien adaptées à des puissances modestes (5 à 25 kW électriques). La concentration maximale de ce capteur est  $C_{\text{max}}$ =46165 et le rendement maximal est  $\eta_{\text{max}}$  = 25 %. [3]

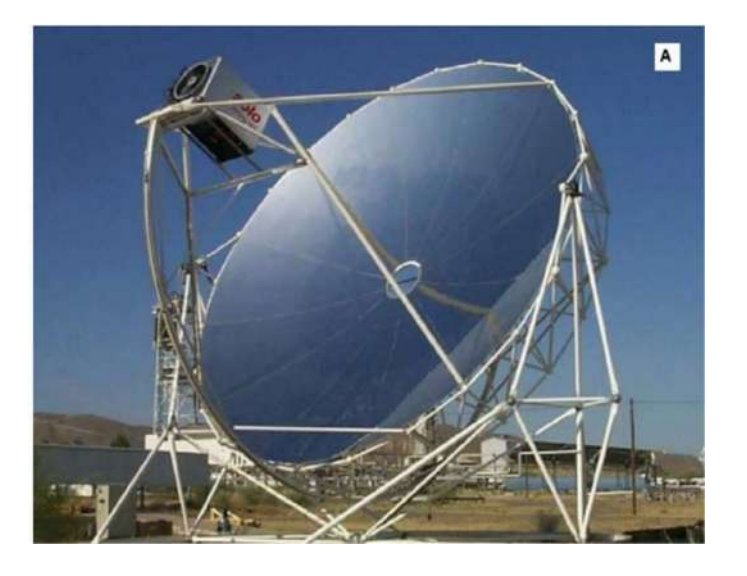

Fig 3.2 : Capteur parabolique et sphérique. [3]

#### 1.2.2. Centrales solaires à tour :

Sont considérées comme hautement prometteuses bien qu'elles souffrent d'une moins longue expérience que la technologie des miroirs cylindro-paraboliques. Une tour de 40 étages soutient un capteur dominé par un champ équipé de centaines de miroirs héliostats (miroirs orienteurs), des miroirs qui suivent chacun le soleil (fig 3.3). Comme pour les miroirs cylindroparaboliques, un liquide transporte l'énergie vers la centrale énergétique. La tour solaire

nécessite moins de tuyaux sur le terrain, mais elle souffre du grand nombre d'héliostats équipés de suiveurs complexes à deux axes. Les tours solaires sont entrées dans le domaine commercial en avril 2007 avec le lancement de la centrale Abengoa de 10 mégawatts, PS10, à Sanlúcar près de Séville en Espagne. Abengoa Solar et BrightSource Energy (Californie) développent des tours.[3]

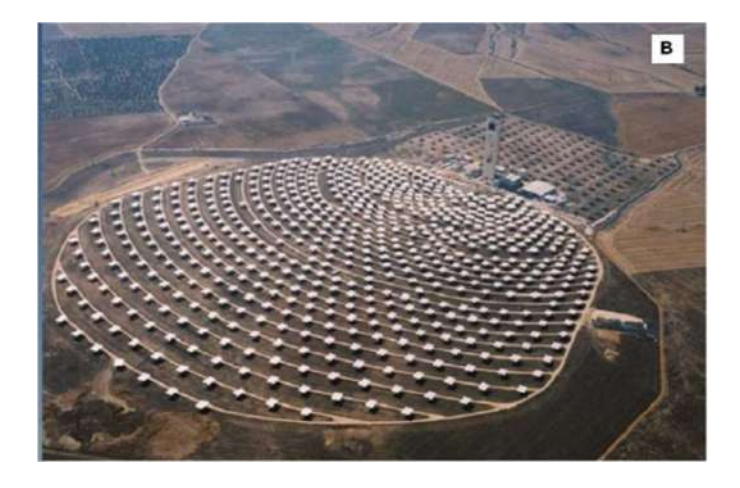

Fig 3.3 :Centrale solaire à tour[3]

#### 1.2.3. Captures cylindro-paraboliques :[3]

La technologie des capteurs cylindro-paraboliques est actuellement la plus éprouvée des techniques de concentration solaire. De nombreuses installations ont déjà été testées et commercialisées, dont certaines dans les années 80. Il est composé d'un réflecteur parabolique (miroir), d'une structure métallique, d'un tube récepteur et du système de poursuite solaire (figure 3.4).

Aussi appelés concentrateurs linéaires à auges, ces miroirs de section parabolique concentrent les rayons du soleil vers une ligne focale. Le récepteur est un tube placé sur ce foyer linéaire, au-dessus de l'auge, et dans lequel circule un fluide caloporteur.

Avantage de ces miroirs paraboliques, le suivi du soleil est simplifié : il s'effectue sur un seul axe au lieu de deux pour les héliostats. Les concentrateurs sont généralement orienté nordsud et pivotent d'est en ouest pour suivre la course du soleil. La concentration maximale de ce capteur est C<sub>max</sub> = 215 et le rendement maximal est  $\eta_{\text{max}}$  = 50 % [3].

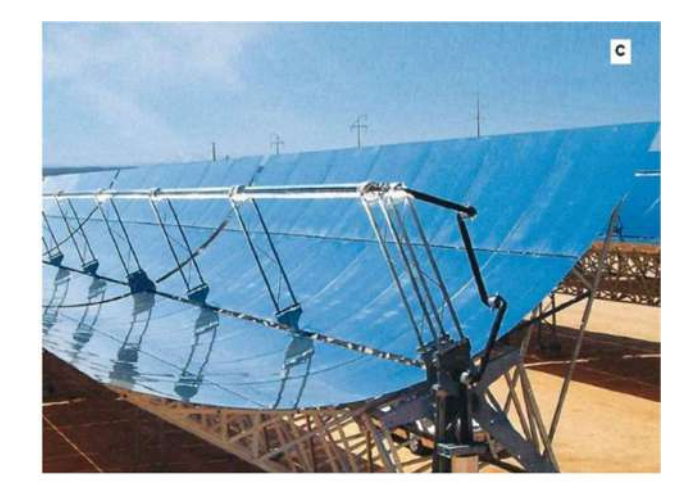

Fig3.4 : Les captures cylindro-paraboliques. [3]

#### 1.2.4. Captures solaires type Fresnel :

Un facteur de coût important dans la technologie des collecteurs cylindro-paraboliques et la mise à forme du verre pour obtenir la forme parabolique requise. Afin de diminuer ce coût, plusieurs groupes de recherche travaillent sur des prototypes de collecteurs de Fresnel à focalisation linéaire. L'idée est d'approximer la forme parabolique du collecteur par une succession de miroirs plans, comme indiqué sur la (fig 3.5) .

Un premier étage de réflecteur est installé sur le sol. Le rayonnement est réfléchi au foyer de la parabole approximée par le jeu de miroirs. Un deuxième étage de réflecteurs redirige le rayonnement vers le tube récepteur .

Ce second étage de réflecteurs, en plus de réfléchir le rayonnement, joue aussi le rôle d'isolant pour le tube récepteur. Il est en effet recouvert d'une importante couche d'isolation en sa partie supérieure. Les principaux avantages de cette technologie par rapport aux concentrateurs traditionnels sont :

- Coût inférieur des miroirs.
- Pas de vide à l'intérieur du tube récepteur, ce qui facilite sa conception et sa durabilité.
- Les contraintes mécaniques dues à la poussée du vent sont réduites par la disposition plane des miroirs.

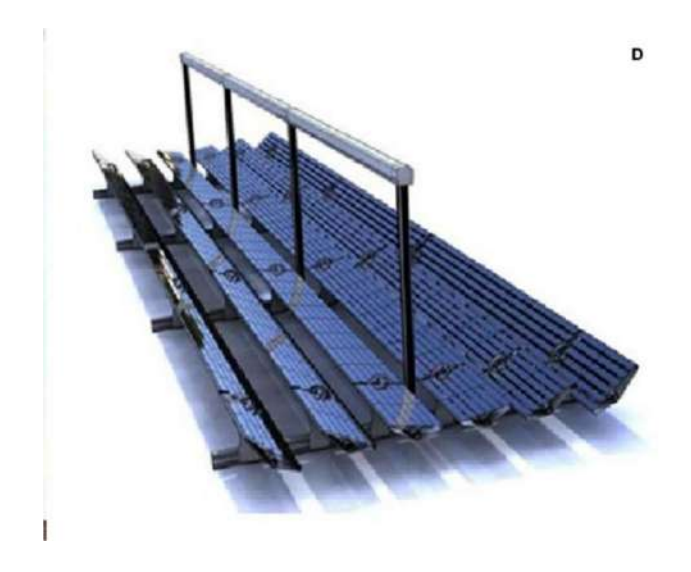

Fig 3.5 : Captures solaires type Fresnel. [3]

#### 1.2.5. Capteurs à parabole composé (CPC) :

La fig 3.6 représente un capteur à concentration parabolique CPC (Compound parabolic collector).

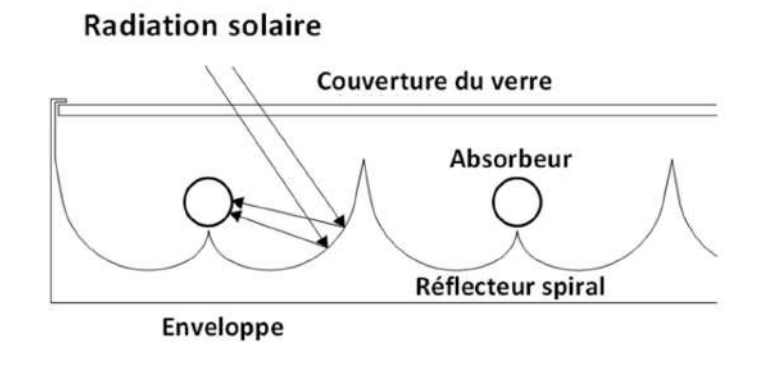

Fig3.6 :Vue générale d'un capteur CPC .[3]

Ces capteurs sont du même type que les capteurs plans, mais ils concentrent les rayons du soleil sur les absorbeurs à l'aide de réflecteurs disposés en sous face. Ces capteurs sont très efficaces lorsque l'ensoleillement direct est très fort, mais perdent rapidement en efficacité lors des ensoleillements moindres, ou lorsque le fluide monte en température. Ils sont généralement prévus pour la production d'eau chaude.[3]

#### 2.Présentation du soleil :

Le soleil est à l'origine de toute source d'énergie sur terre. Ceci étant vrai autant pour les énergies non renouvelables d'origine fossile, comme les hydrocarbures qui sont le résultat de la photosynthèse ; que pour les énergies renouvelables, comme l'énergie solaire, l'énergie géothermique, la biomasse…etc.

Comparable à une immense boule de gaz très chaud, le soleil est une étoile naine de forme pseudo-sphérique qui se compose principalement de 80% d'hydrogène et de 19% d'hélium, le 1% restant étant un mélange de plus de 100 éléments chimiques,

Bien que le soleil soit une étoile de taille moyenne, il représente à lui seul 99,9% de la masse du système solaire qui est dominé par les effets gravitationnels de l'importante masse du soleil. [13]

Les principales caractéristiques du soleil sont illustrées dans le tableau ci-dessous :

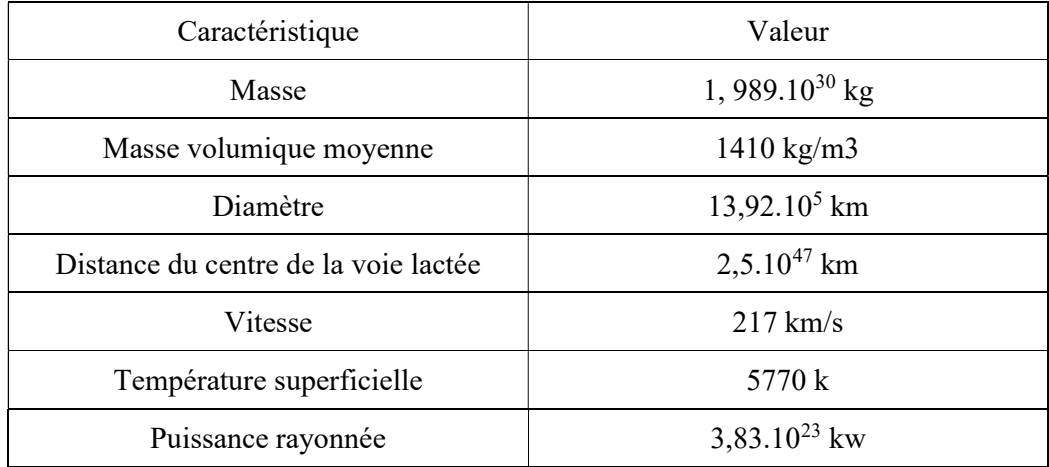

Tableau (3-1) : Caractéristiques principales du soleil. [13]

#### 3.Définition de projet (Faculté d'architecteur et d'urbanisme-Constantine) :

La faculté se compose de 20 bloc (zone) , afin de simuler la faculté, nous avons combiné les zones qui ont une direction en un seul groupe.

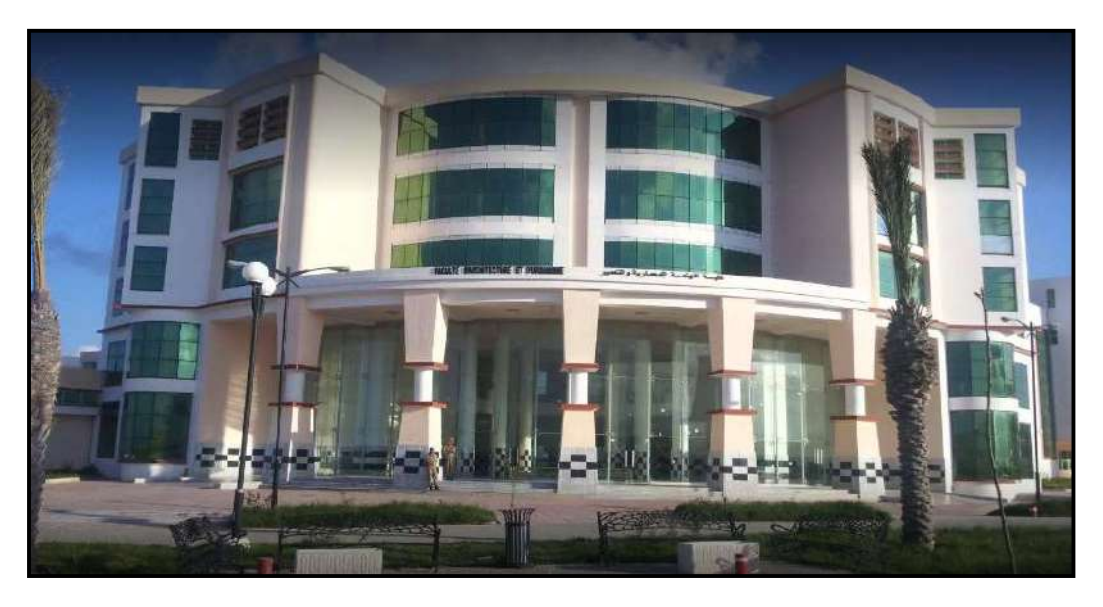

Fig 3.7 : Photo de l'exterieur la FUA .

#### 3.1 Composition de projet :

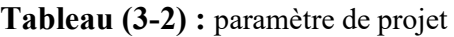

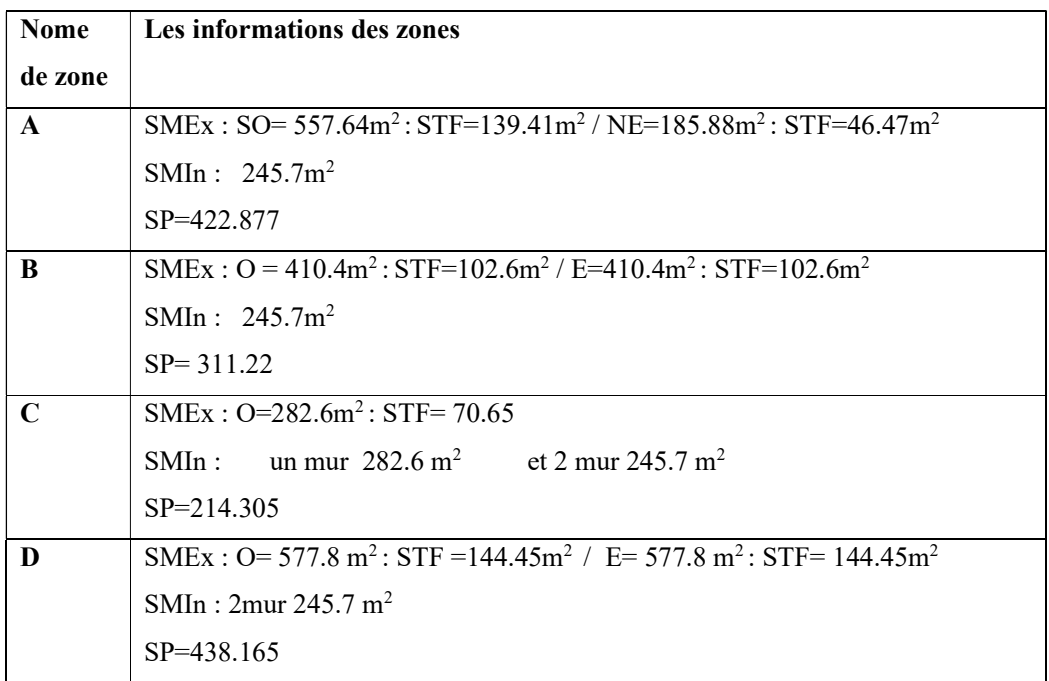

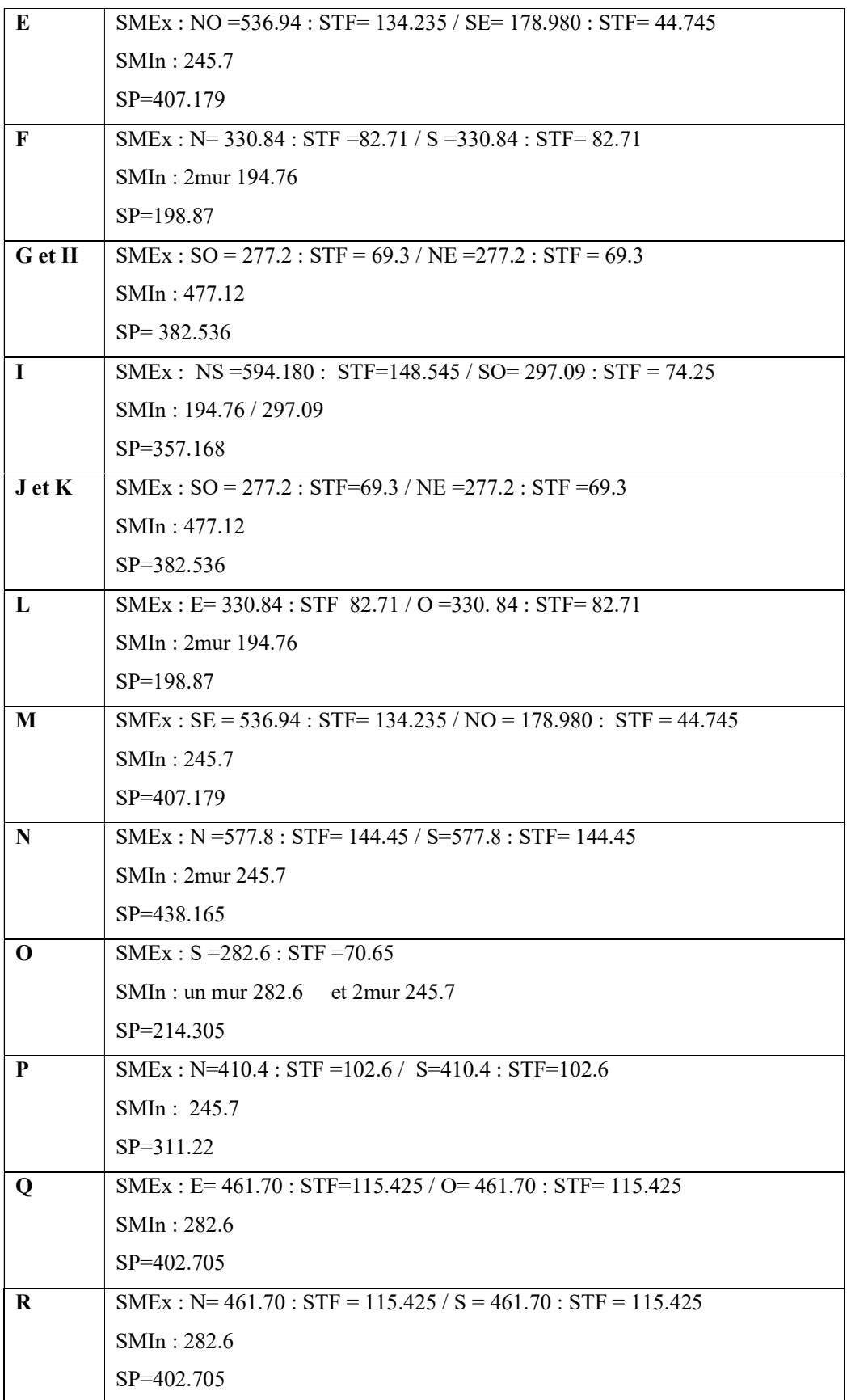

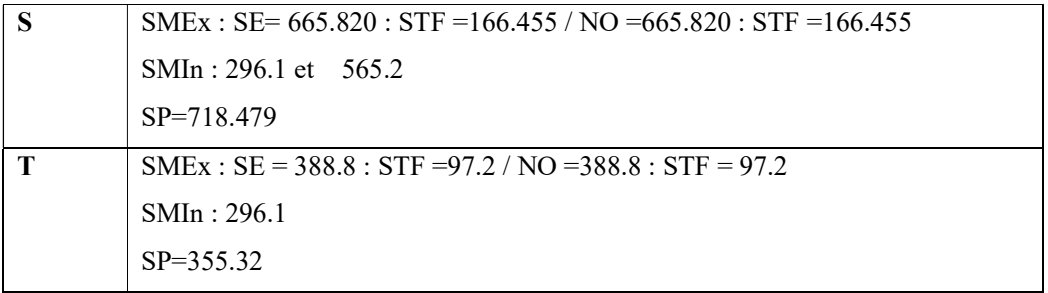

#### 3.2 La composition de mur :

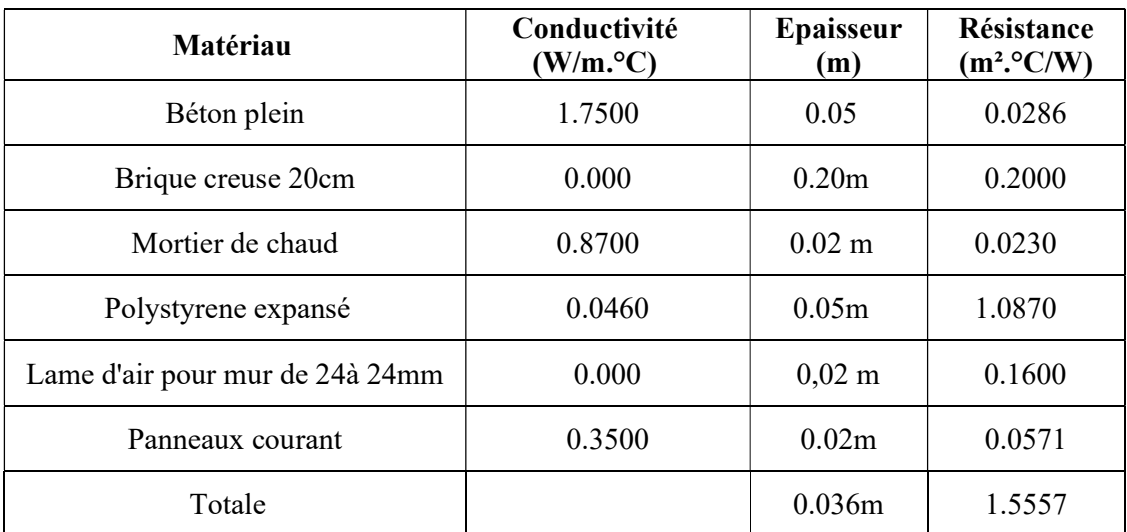

Tableau 3.3: Exemple de la composition de mur du FUA.

# Chapitre 04 Etapesde simulation et résultat et interprétation

#### Partie 1 : TRNBuild :

 En raison de la complexité d'un bâtiment multizone, les paramètres du TYPE 56 ne sont pas définis directement dans le fichier d'entrée TRNSYS. Au lieu de cela, un fichier ce que l'on appelle fichier de construction (\*. BUI) est assigné contenant les informations requises.

 TRNBUILD (anciennement PREBID) a été développé pour fournir un outil facile à utiliser pour la création du fichier BUI. En commençant par certaines données de base du projet, l'utilisateur décrit chaque zone thermique à son tour. Enfin, les sorties souhaitées sont sélectionnées. Toutes les données saisies sont enregistrées dans le fichier de construction (\*. BUI), un fichier texte ASCII lisible. Le fichier BUI est très pratique pour vérifier les données entré dans TRNBuild.[11]

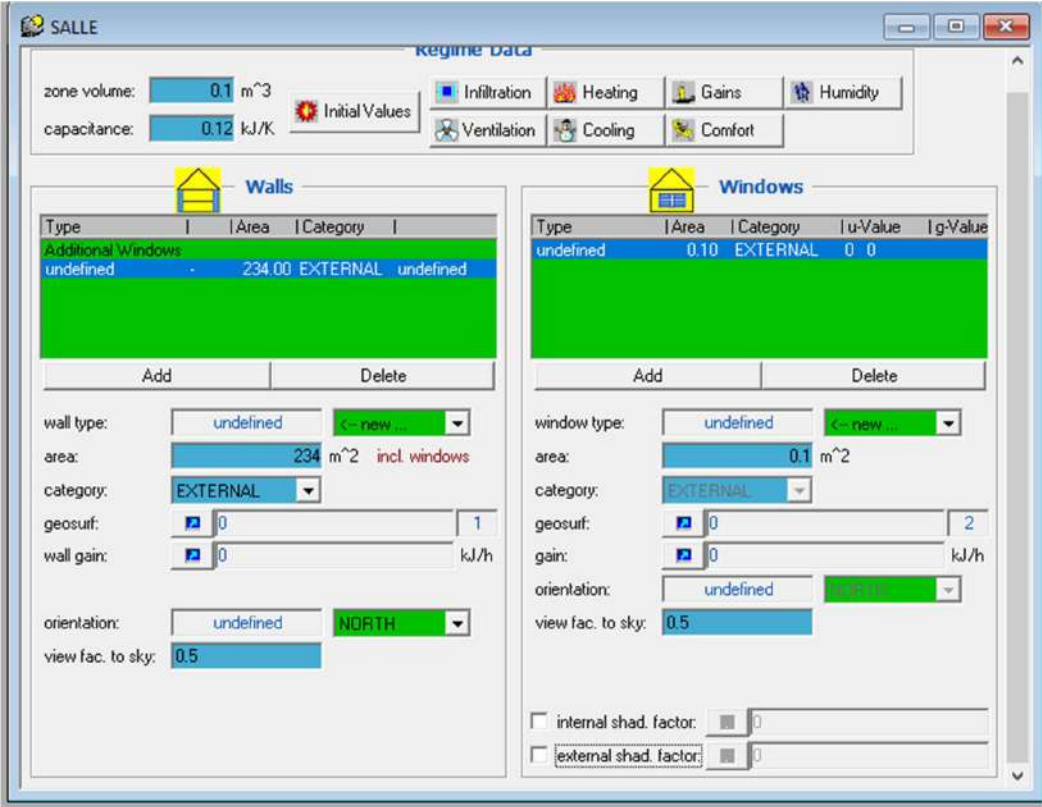

Fig 4.1: L'initialisation du projet et zone Windows.[11]

#### Partie 2 : Résultat et interprétation :

#### 1. Présentation du modèle de l'installation à étudié :

 Dans la construction de notre installation sur la plate-forme de TRNSYS on utiliser des délirants organes et ce sont les plus utilisés dans la simulation du bâtiment sont :

TYPE 109TMY2 : Données climatique

TYPE 73 : Panneau solaire plan

TYPE 56a: Dimension du local multi zone à chauffer faite à l'aide de TRNBUILD

TYPE 65d : Affichage des résultats

#### 2. Simulation de météo :

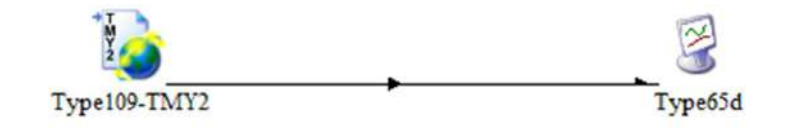

Fig4.2 : Boucle de simulation de météo sur le logiciel TRNSYS

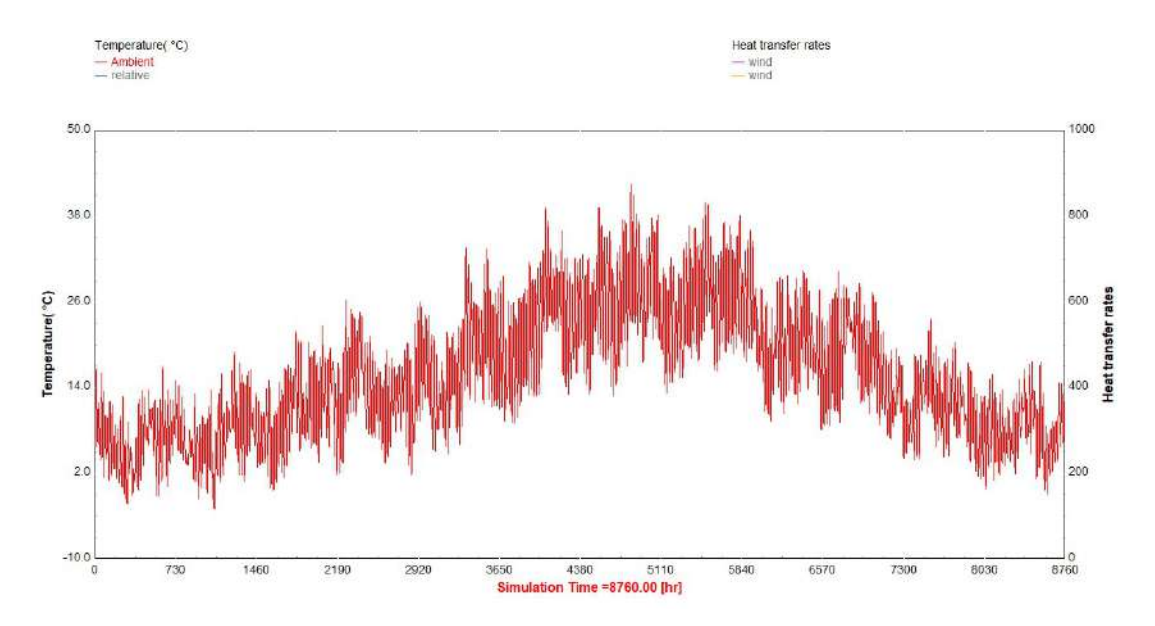

Fig4.3 : Variation de la température ambient à Constantine

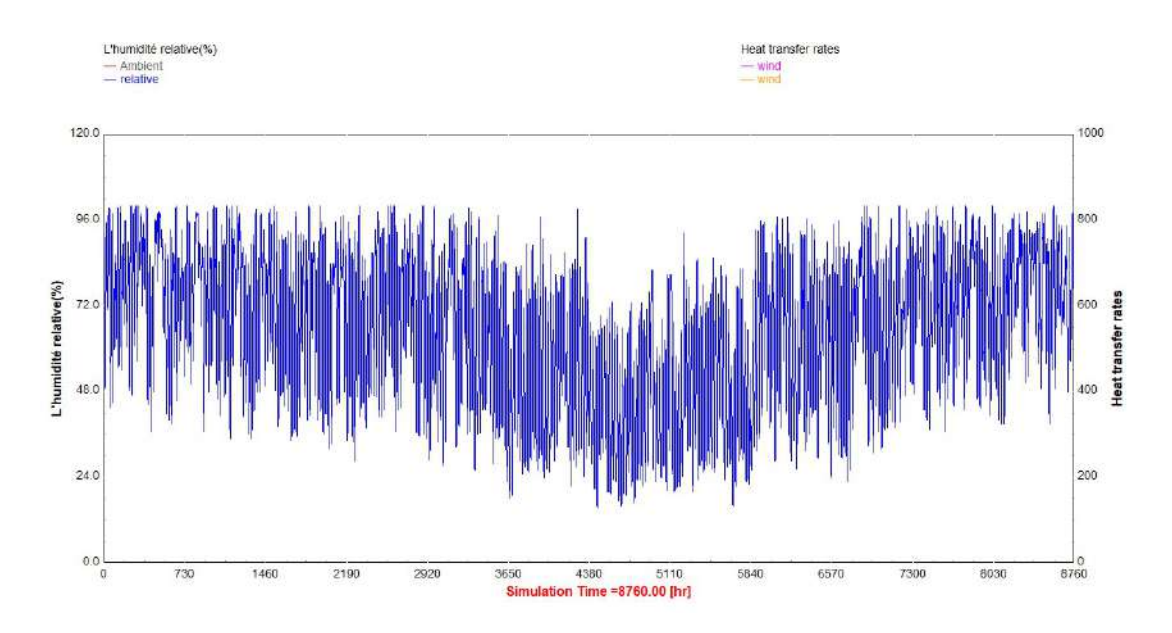

Fig4.4 : Variation de l'humidité relative à Constantine

La première Figure Fig (4.2) explique la forme générale de la boucle dans TRANSYS pour l'étude du climat de la région.

Les autres figures explique le résultat de simulation, nous avons constaté que la température  $T_{\text{max}}$ =42.63 °C et  $T_{\text{min}}$ =-3 °C. et pour l'humidité relative  $H_{\text{max}}$ =100% et  $H_{\text{min}}$ = 23.62%

D'autres figures expliquent le résultat de la simulation, nous avons constaté que la température  $T_{\text{max}} = 42.63$  °C et  $T_{\text{min}} = -3$  °C et pour l'humidité relative  $H_{\text{max}} = 100\%$  $H_{min} = 23,62\%$ 

#### 3. Simulation de panneau solaire

#### 3.1 Panneau à plan type 73 :

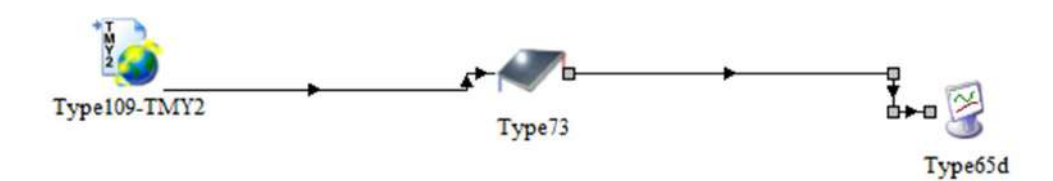

Fig4.5 : Boucle de simulation de panneau solaire plan sur le logiciel TRNSYS

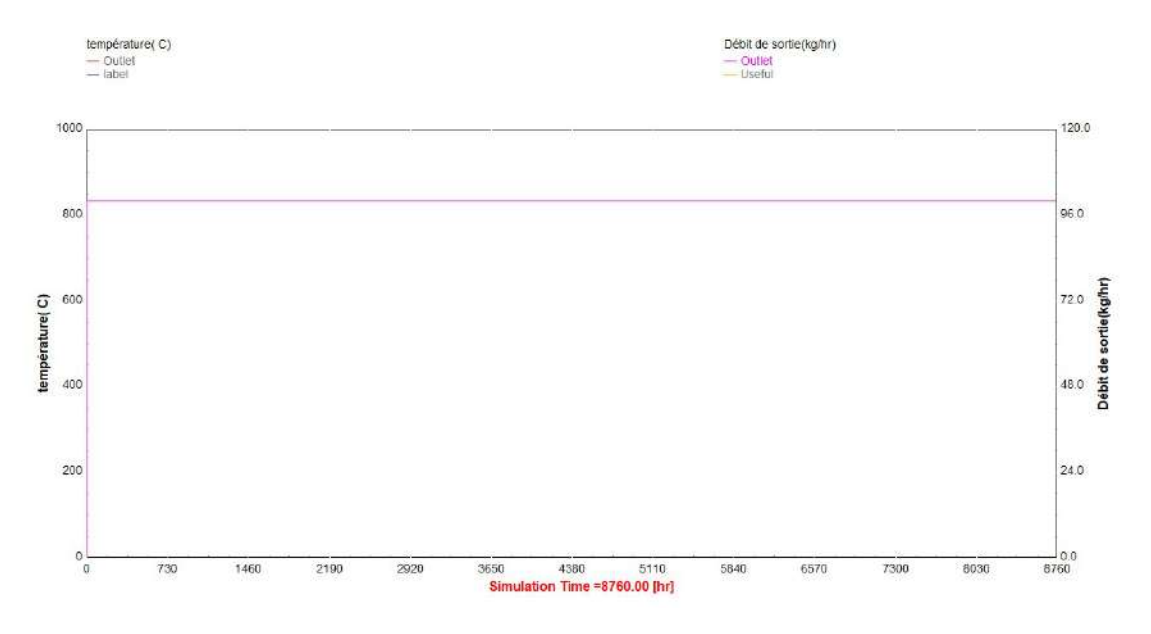

Fig4.6 : Débit de sortie du capteur solaire plan

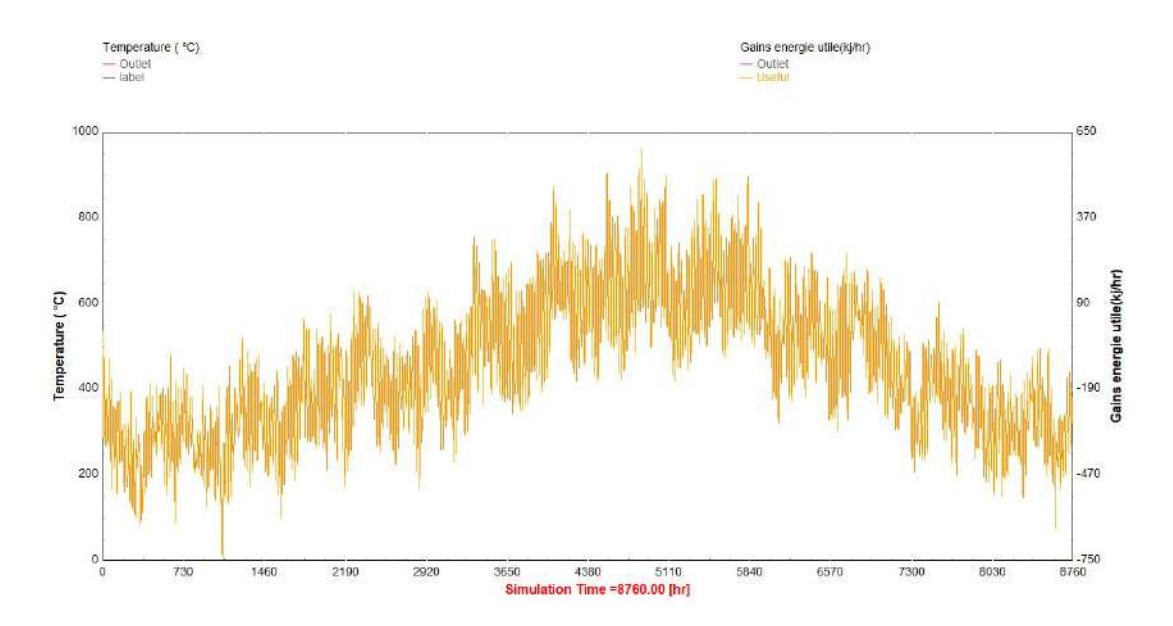

Fig4.7 : Gain d'énergie utile d'un capteur solaire plan

La première figure fig 4.5 explique la boucle dans TRNSYS. Afin de simuler le fonctionnement du panneau solaire plan dans la région.

Les trois figures précédentes expliquent le résultat de simulation des paramètres thermophysiques et climatiques de la région d'étude, la fig 4.6 montrent la variation de la température du capteur solaire, et le gain d'énergie utile était 592.9 KJ correspond au 21 juin (4863.650h).

#### 3.2 Panneau parabolique type 74 :

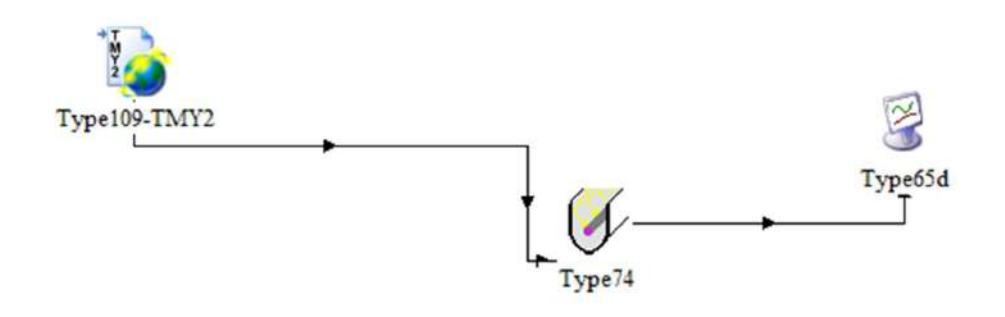

Fig4.8 : Boucle de simulation de panneau solaire parabolique sur le logiciel TRNSYS

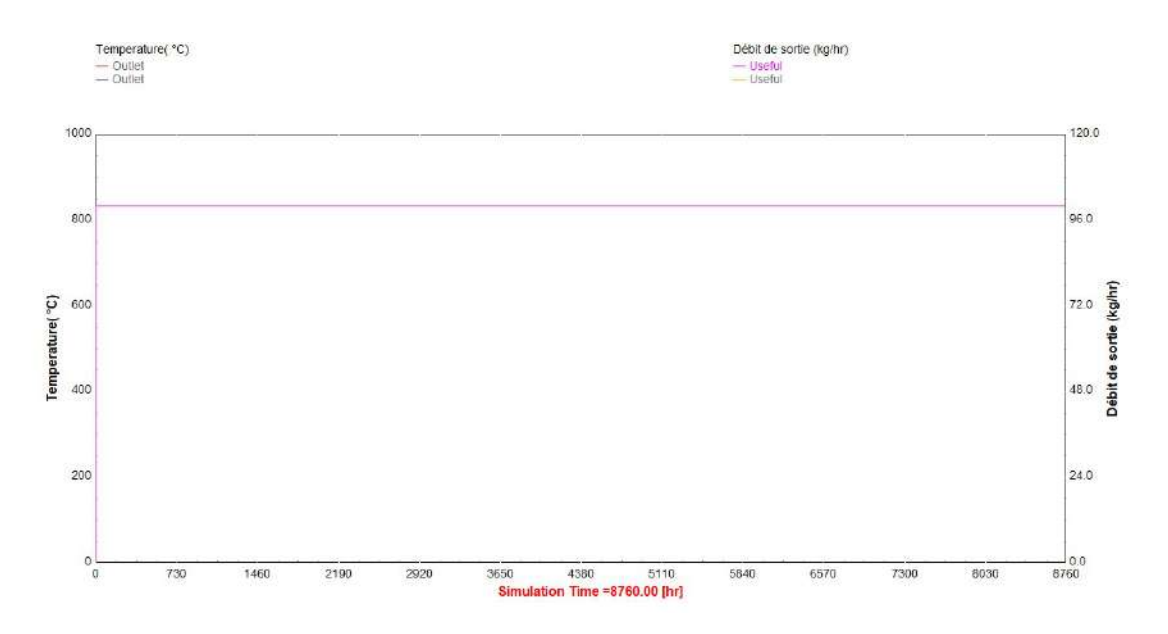

Fig4.9 : Débit de sortie du capteur solaire parabolique

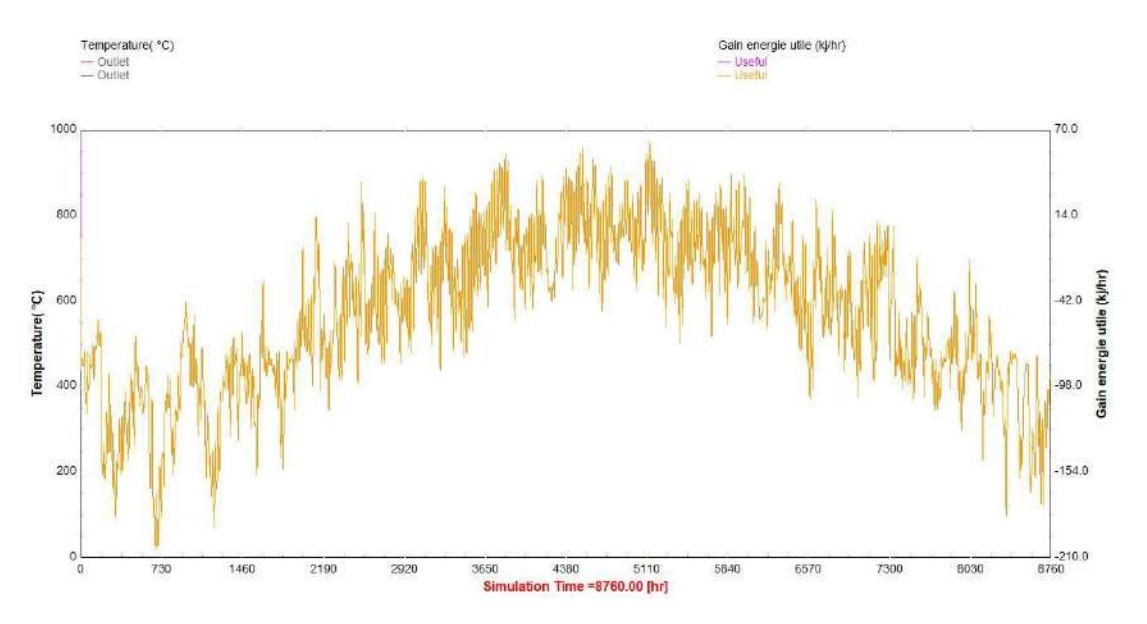

Fig4.10 : Gain d'énergie utile se d'un capteur solaire parabolique

La première figure Fig 4.8 explique la boucle dans TRNSYS. Afin de simuler fonctionnement du panneau solaire parabolique dans la région.

Les deux dernières figures expliquent le résultat de simulation du débit de sortie et le gain thermique, la fig 4.10 représentent l'énergie utile qui était 94.59 kj, a l'instant 4839.906h.

4.Simulation de machine :

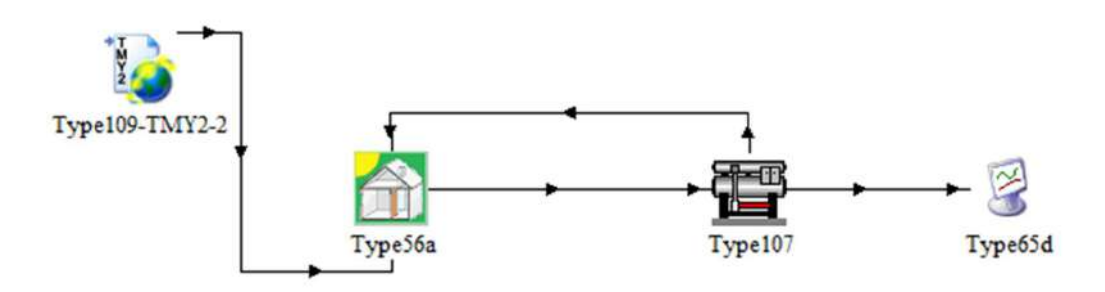

Fig4.11 : Boucle de simulation de la machine sur TRNSYS

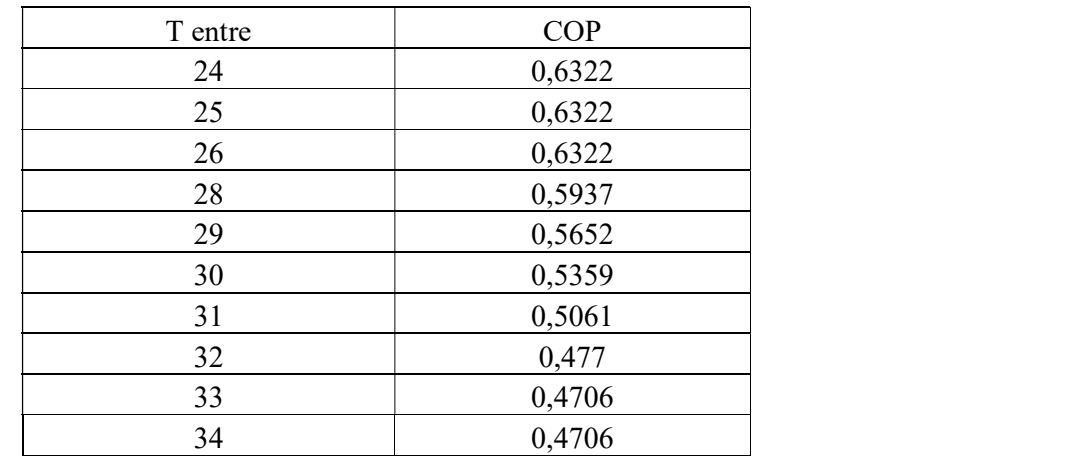

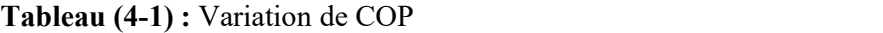

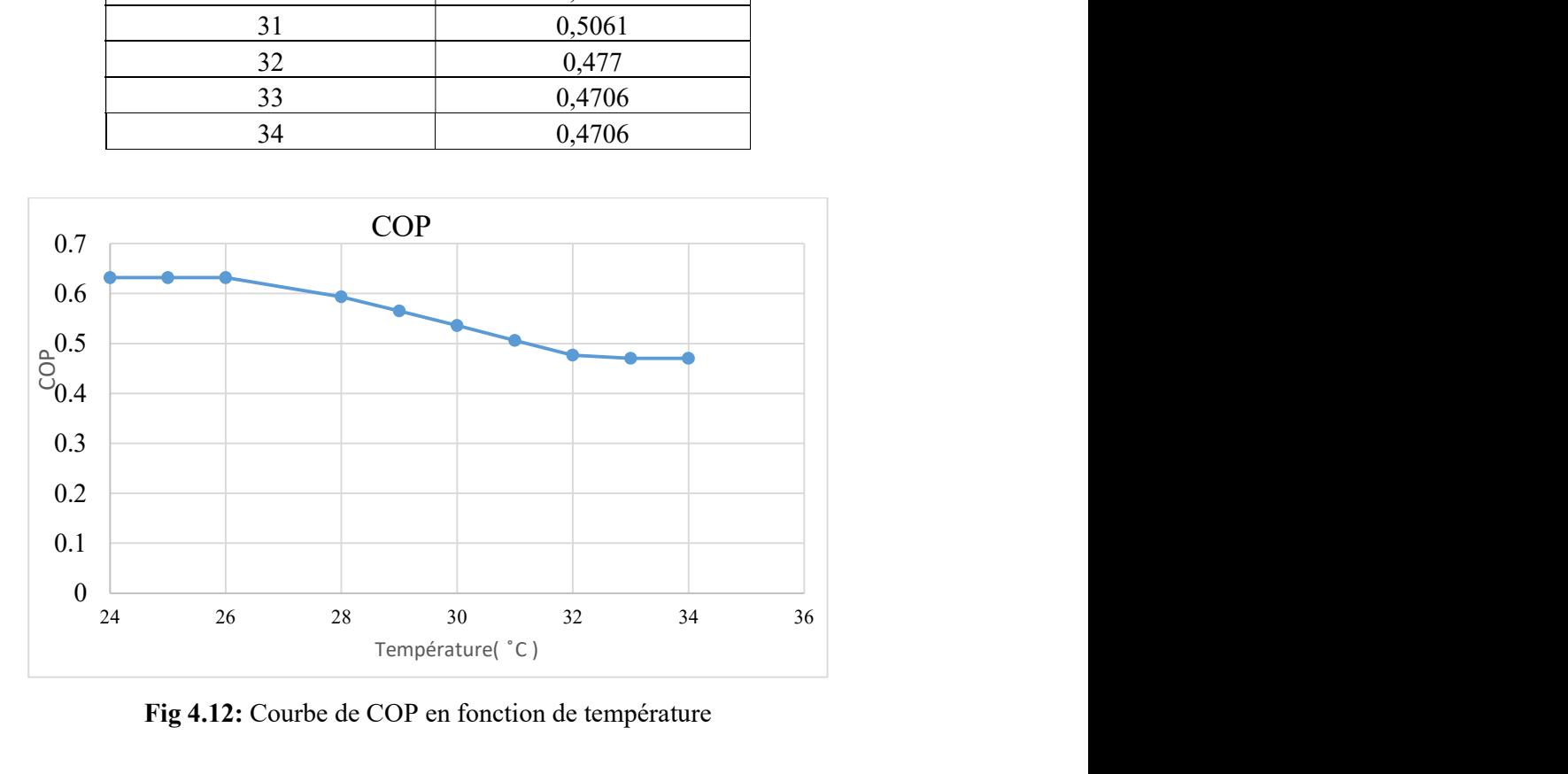

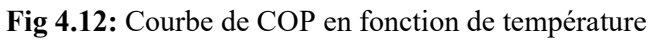

On note qu'aux petites températures intférieurs à  $26\,\mathrm{^\circ C}$  , le COP était stable à  $0.6322$  ou la machine est a sa performance maximale et après 26 ̊C sa performance a commencé à baisser jusqu'a atteindre 33 ̊C, après cette température sa performance fixée à 0.4706

#### 5.Simulation de bâtiment :

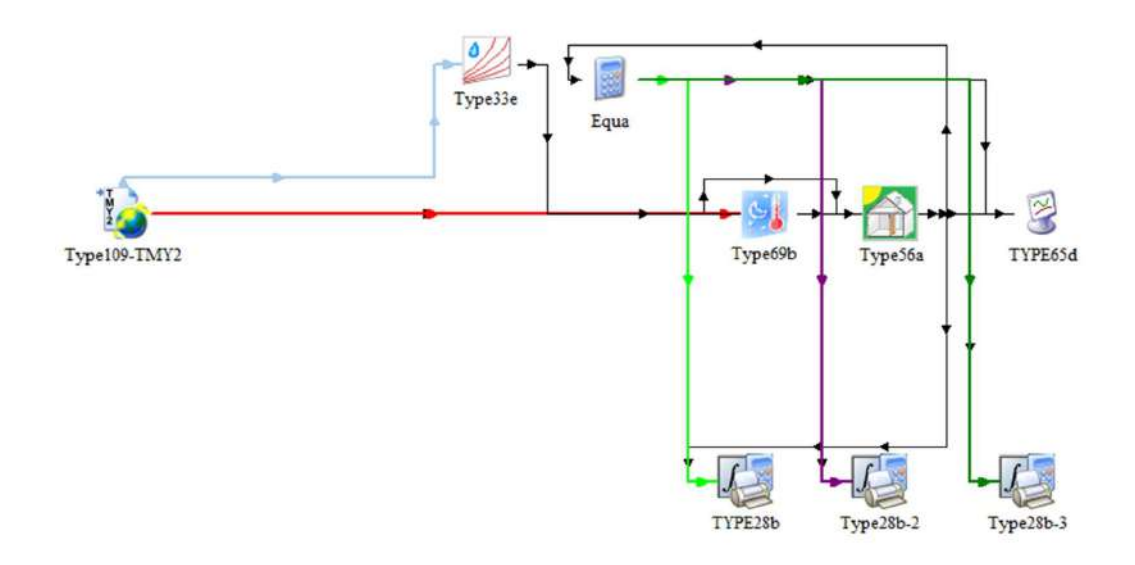

Fig4.13 : Boucle de simulation bâtiment sur TRNSYS

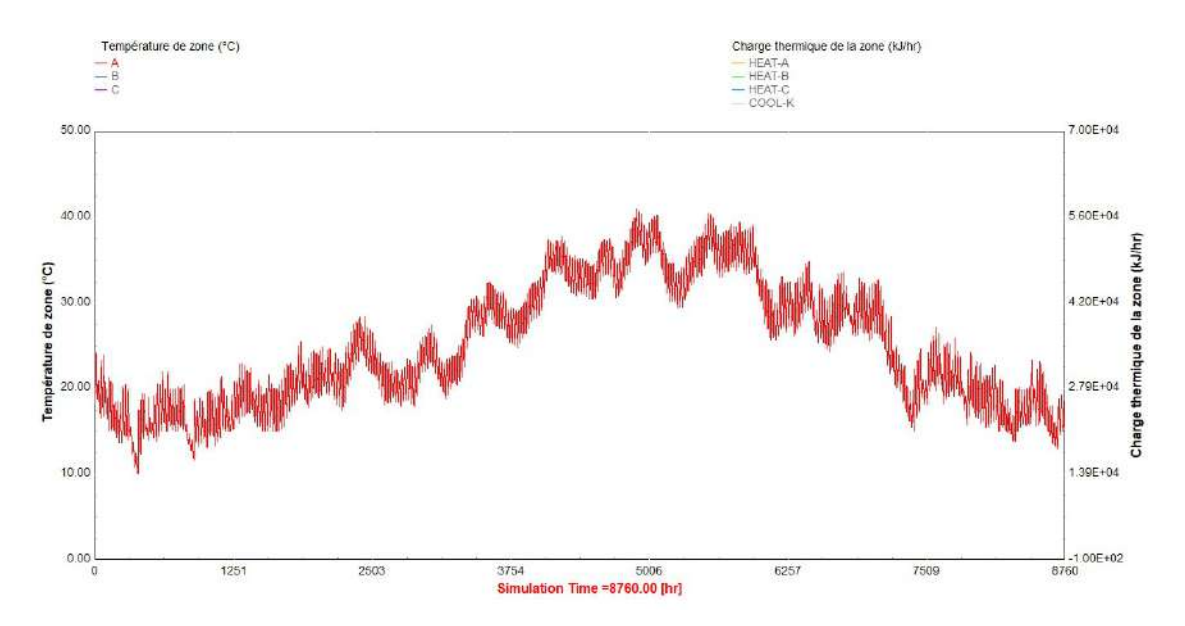

Fig4.14: Variation de la température de zone A

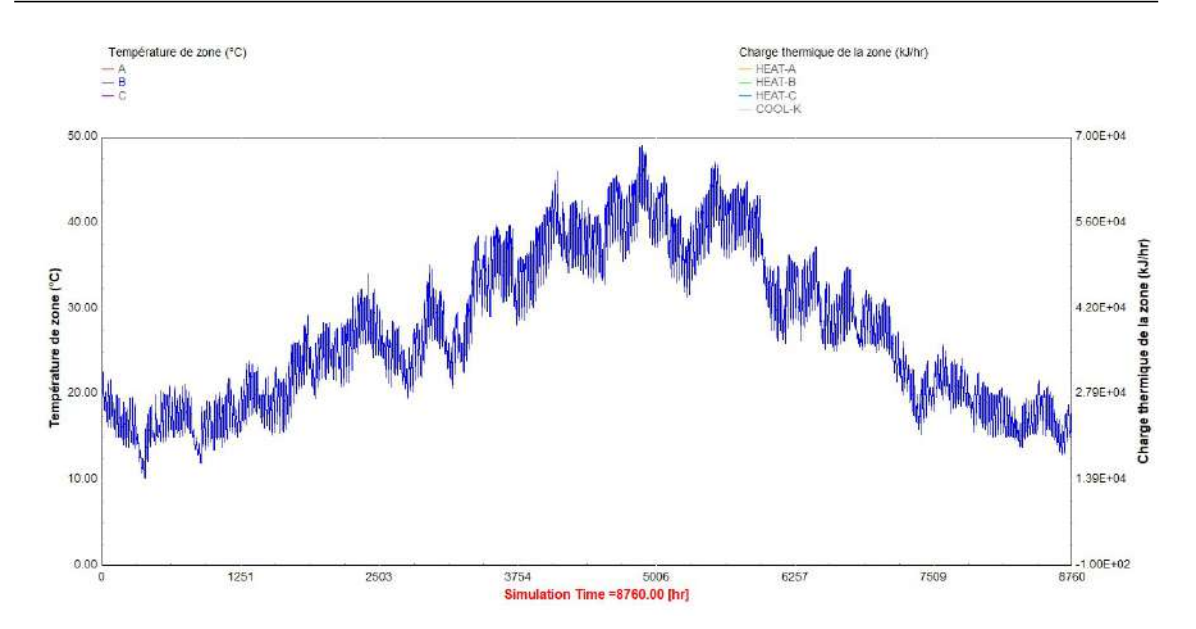

Fig4.15 : Variation de la température de zone B

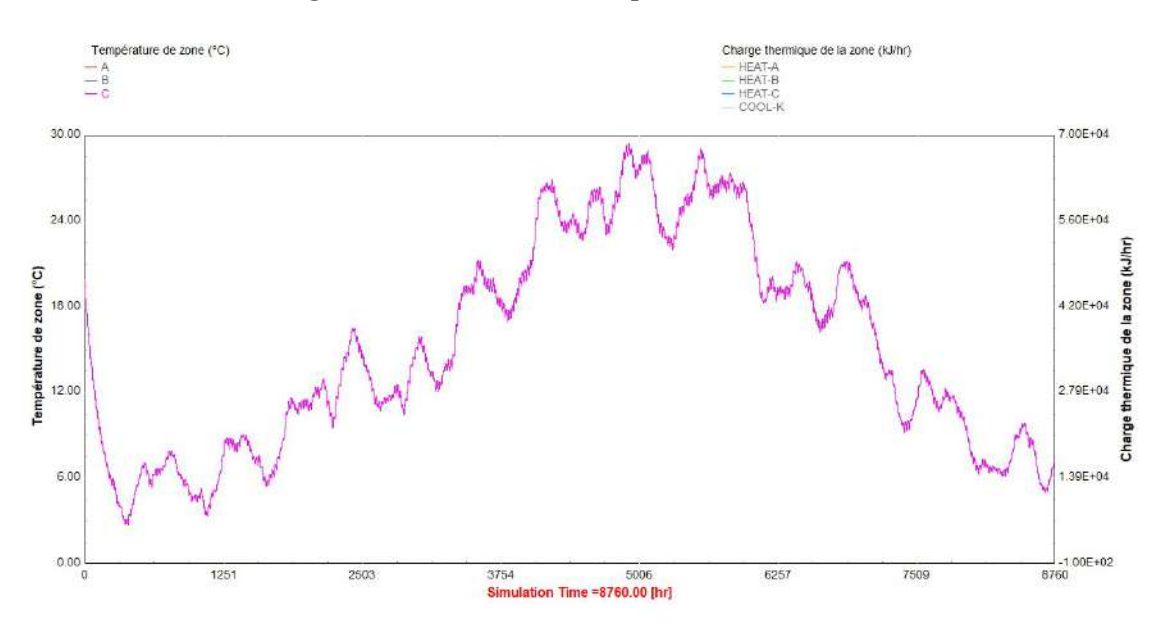

Fig4.16 : Variation de la température de zone C

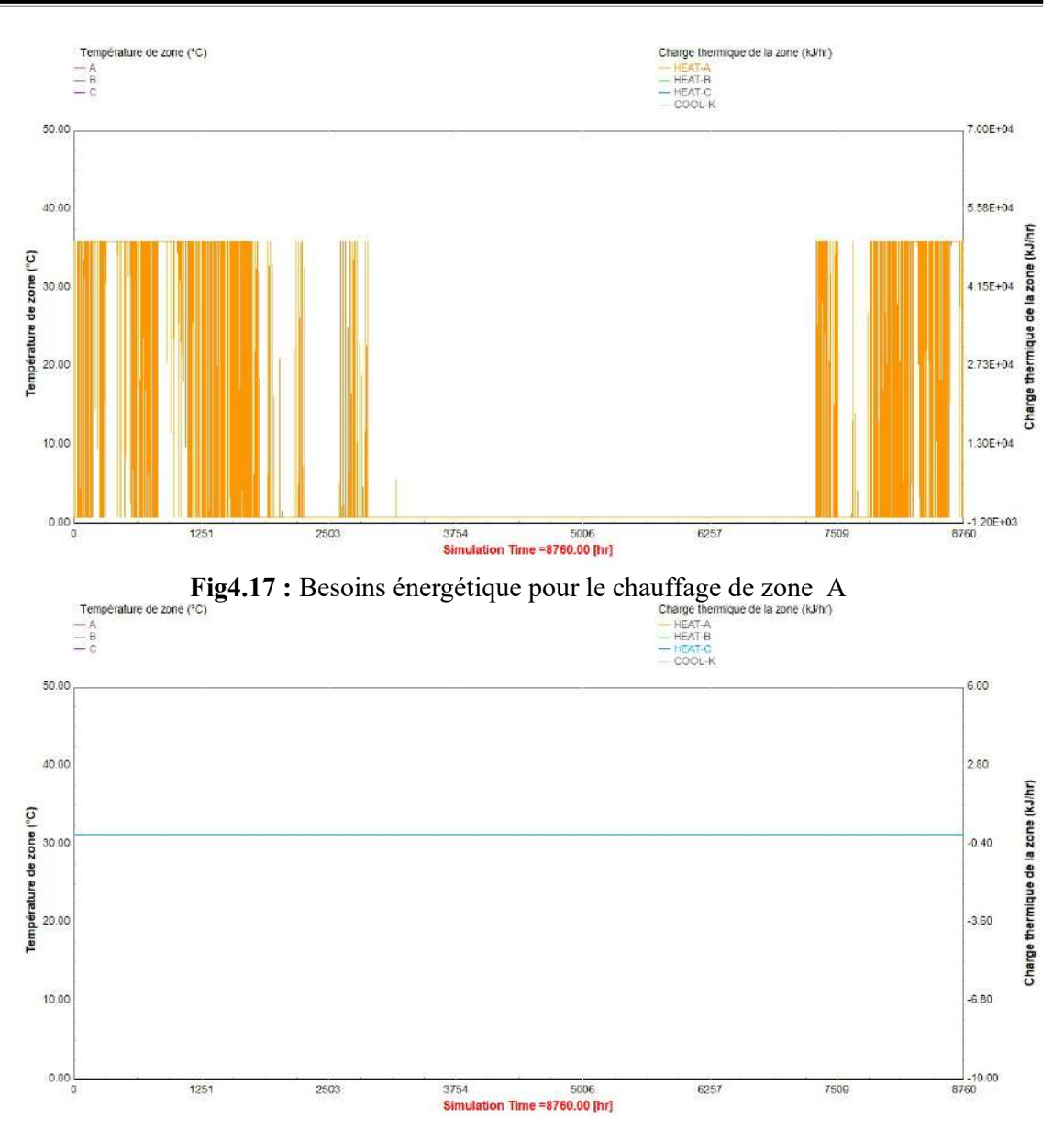

Fig4.18 : Besoins énergétiques pour le chauffage de zone C

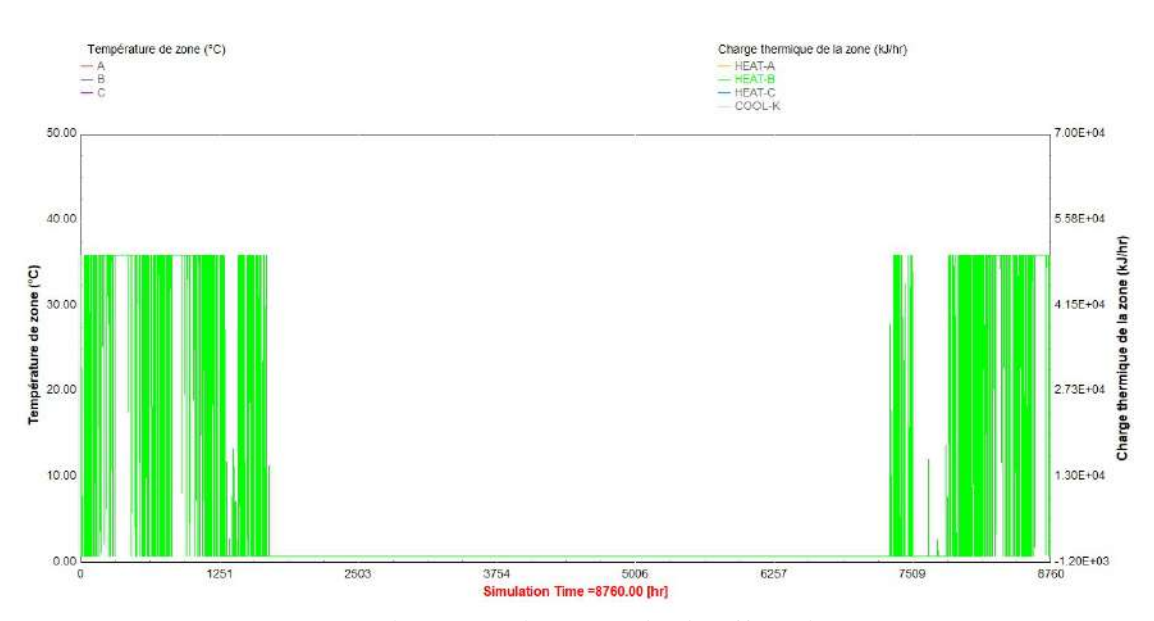

Fig4.19 : Besoins énergétique pour le chauffage de zone B

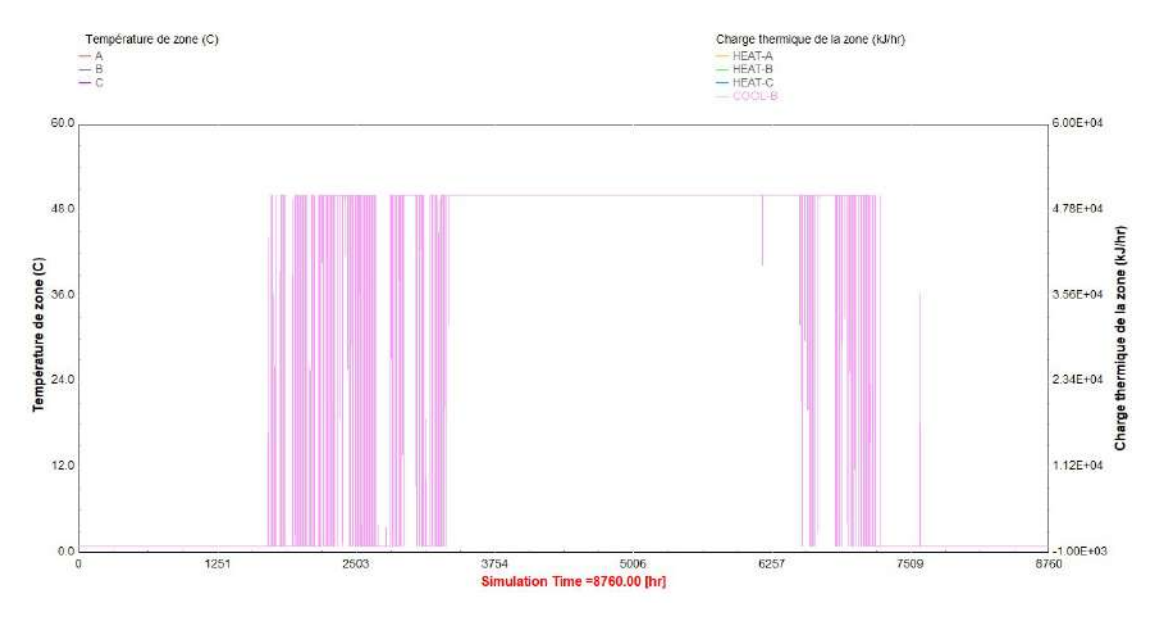

Fig(4.20) : Besoins énergétiques pour le climatisation de zone B

La première figure Fig(4.14) explique la boucle de simulation des besoins de chauffage et de climatisation de bâtiment dans TRANSYS

Dans les trois premières courbes Fig 4.14 ,Fig 4.15 et Fig 4.16, on note qu'il existe une différence de températures au sein de chaque zone, comme les températures maximal  $T_{Amax}$ =40.93 °C et T<sub>Bmax</sub> =49.06 °C et T<sub>Cmax</sub> =29.41 °C. Ainsi que la même remarque pour les température minimal ou il était comme suit  $T_{Amin} = 10.22 \text{ °C}$ ,  $T_{Bmin} = 10.33 \text{ °C}$  et  $T_{Cmin} = 2.80$ °C, bien que leurs tailles soient à peu près égales . Nous concluons de cette différence que les tendances ont un impact significatif sur le processus de conditionnement d'air dans les zones.

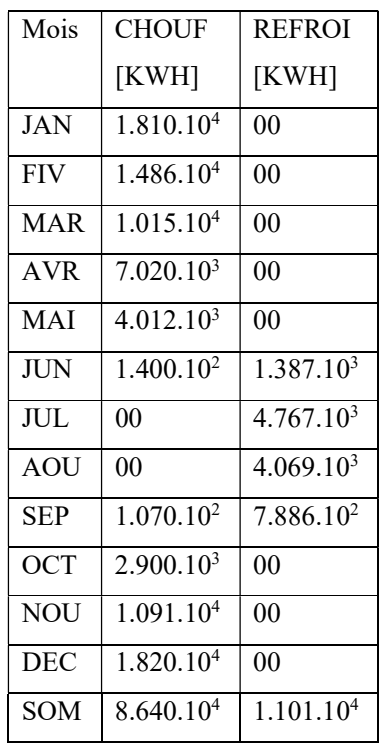

Tableau (4.2) : Rapport mensuel sur les normes sommaires

#### 5-1 Interprétation des résultats:

Grâce aux résultats obtenus après la simulation du bâtiment on remarque que l'énergie maximale pour chauffer le bâtiment est égal a Pc= 1.820.10<sup>4</sup>KWh pendant la période hivernale. Pour le refroidissement de cette bâtiment, la puissance maximal était  $P_f$  = 4.767.10<sup>3</sup> KWh, pendant la période estivale.

#### 6.Conclusion :

Le but c'est le calcul de l'efficacité d'un système deconditionnement d'air solaire pour un bâtiment à usage éducatif à Constantine, après avoir calculé toutes les charges qui se produisent dans le bâtiment au niveau des murs, des toits, des portes et des fenêtres, et afin de calculer avec précision, nous devons utiliser un programme de simulation dynamique, qui est le TRNSYS.

Cette étude a été menée sur un bâtiment éducatif afin de simuler le conditionnement d'air de ce bâtiment. Les résultats obtenus par le biais du programme TRNSYS montrent que l'énergie de chauffage du bâtiment  $P_c=1.820.10^4$  KWh, et une quantité d'énergie de conditionnement d'air estimé à  $P_f=4.767.10^3$ KWh.

Une plage de température assez large (entre -3 et 42.63°C), nous oblige de proposer un système de climatisation efficace et économe avec l'utilisation de l'énergie solaire.

Une humidité relative élevé pendant la période hivernale surtout ces derniers années avec l'inauguration du barrage Bni Haroune a Mila (40Km à Constantine), donc il faut un système de conditionnement d'air complet qui traitent les différents paramètres climatiques.

Les types des capteurs thermiques solaires plan et parabolique donnent des bonnes valeurs des gains d'énergie utile.

L'utilisation du logiciel TRNSYS nous permettons de calculer les besoins en chauffage et en climatisation pendant toute l'années de tout le bâtiment, donc l'énergie totale annuelle et aussi les besoins partiels de chaque bloc.

Le système des modules dans TRNSYS permet de proposer un système de conditionnement d'air qui répond aux besoins hivernale et estivale et un sous-système pour la production d'énergie propre pour le fonctionnement de ce system. On a choisi un système de conditionnement d'air a absorption alimenté par l'énergie solaire qui est un système économe alimenté par une énergie propre.

Les résultats obtenus considérés comme une base de donné pour proposer d'autre système de conditionnement d'air et de faire des comparaisons entre les différents systèmes disponibles au marché.

Grace à ces résultats, nous pouvons préparer le bâtiment avec les équipements nécessaires pour exploiter l'énergie solaire pour une climatisation modérée et appropriée dans diverses circonstances.

## Bibliographié

- 1. RACHID, B., Conception et régulation des systèmes fermés de distribution et de circulation de chauffage/climatisation. 2013, univercité de Telemcen.
- 2. Balaras, C.A., et al., Solar air conditioning in Europe—an overview. 2007. 11(2): p. 299-314.
- 3. BOUHELAL, M.G., < la mise en place de la simulation d'une installation de rafraichissement solaire. Cette installation de rafraichissement solaire>. 2012.
- 4. Sait, H.H., Estimated Thermal Load and Selecting of Suitable Air-conditioning Systems for a Three Story Educational Building. Procedia Computer Science, 2013. 19: p. 636-645.
- 5. A. Hidouri 1, F. Nasri 2,3 <sup>+</sup> et A. Chaouki 2,3  $\ddagger$ , *Modélisation et simulation des enthalpies* spécifiques et des teneurs en eau d'un système de climatisation par la technique d'absorption par énergie solaire. 27 Décembre 2014.
- 6. Asma, M.A.B.e.M.B., <Vers un habitat individuel économe en énergie.pdf>. 2017.
- 7. Tinhinane, B.A.e.B., <L'efficacité énergétique dans la conception d'un quartier à haute mixité urbaine.pdf>. 2017.
- 8. Kheireddine, O.K.e.O., <Calcul de bilan thermique d'un local bureautique avec logiciel BlockLoad>. 21 /10 /2018.
- 9. Bourdeau, L., A. Jaffrin, and A. Moisan, Captage et stockage d'énergie solaire dans l'habitat par le moyen de mur diode à chaleur latente. Revue de Physique Appliquée, 1980. 15(3): p. 559-568.
- 10. ASMA, B., <Les procédés de La conception bioclimatique aux équipements scolaires sous un climat semi-aride.pdf>. 2017.
- 11. <Multizone Building modeling with Type56 and TRNBuild>.
- 12. D. Semmar \*, S.B.e.D.L., <sEtude et Réalisation d'un Capteur Solaire à Air>. 1998.
- 13. Brahimi, A., <Etude de performances d'un capteur solaire plan à eau>. 28 Jun 2018.